December 2001

# **X.25 SUPPORT FOR SANGOMA CARDS**

Hardware Interface Manual

## **LIMITED USE LICENSE AGREEMENT**

Sangoma Technologies Inc. provides the computer software program contained on the medium in this package (hereinafter called the Program) and licenses its use.

**THE LICENSEE SHOULD CAREFULLY READ THE FOLLOWING TERMS AND CONDITIONS BEFORE ATTEMPTING TO USE THIS PRODUCT. INSERTION OF ANY OF THE DISKETTES IN THIS PACKAGE INTO ANY MACHINE INDICATES THE LICENSEE'S ACCEPTANCE OF THESE TERMS AND CONDITIONS. IF THE LICENSEE DOES NOT AGREE WITH THE TERMS AND CONDITIONS, THE LICENSEE SHOULD PROMPTLY RETURN THE PACKAGE WITHIN 15 DAYS UNUSED AND UNCOPIED IN ANY WAY SHAPE OR FORM, AND MONIES WILL BE REFUNDED.**

#### **LICENSE:**

- a. The purchaser of this license (hereinafter called the Licensee) is granted a personal, non-exclusive license to use the Program in accordance with the terms and conditions set out in this agreement.
- b. The Program may be used only on a single computer per license granted.
- c. The Licensee and the Licensee's agents and employees shall protect the confidentiality of the Program and shall not distribute or make available the Program or documentation to any third party.
- d. The Licensee may copy the programs into machine readable or printed form for backup or modification purposes only in support of the Licensee's use on a single machine. The Licensee must reproduce and include the copyright notice on any copy, modification or portion merged into another program.
- e. Any portion of the Program merged into or used in conjunction with another program will continue to be subject to the terms and conditions of this agreement.
- f. The Licensee may not assign or transfer the license or the program to any third party without the express prior consent of Sangoma Technologies Inc.
- g. The licensee acknowledges that this license is only a limited license to use the Program and documentation, and that Sangoma Technologies Inc. retains full title to the program and documentation.
- h. The Licensee shall not use, copy, modify or transfer the Program or documentation or any copy, modification or merged portion, in whole or in part, except as expressly provided for in this license. If the Licensee transfers possession of any copy, modification or merged portion of the program to a third party, the license is automatically terminated under this agreement.

#### **TERM:**

The license is effective until terminated. The licensee may terminate the license at any time by destroying the Program together with all copies, modifications and merged portion in any form. The Licensee agrees upon such termination to destroy the Program together with all copies, modifications and merged portion in any form.

#### **LIMITED WARRANTY:**

The Program is provided "as is" without warranty of any kind, either expressed or implied, including, but not limited to, the implied warranties of merchantability and fitness for a particular purpose. The entire risk as to the performance of the Program is with the Licensee. Should the Program prove defective, the Licensee (and not Sangoma Technologies Inc. or an authorized dealer) shall assume the entire cost of all necessary servicing, or correction. However, Sangoma Technologies Inc. warrants the diskettes on which the Program is furnished will be free of defects in materials or workmanship under normal use for a period of 90 days from the date of delivery to the Licensee. In no event will Sangoma Technologies Inc. be liable for any damages, including incidental or consequential damages arising out of the use or inability to use the Program, even if Sangoma Technologies Inc. or an authorized dealer have been advised of the possibility of such damages, or for any claim by any other party.

The Licensee acknowledges that the Licensee has read this agreement, understands it, and agrees to be bound by its terms and conditions. The Licensee further agrees that it is the complete and exclusive statement of the agreement between the parties and supersedes any proposal or prior agreement, oral or written, and any other communications between the parties relating to the subject matter of this agreement.

## **1. Introduction**

This document described X.25 support on the S502, S503 and S508 cards.

The hardware/software solution handles the link and packet levels autonomously, without PC intervention. The PC accesses the system as required to send or receive data and to initiate packet level pragmatics such as call set-up and clearing.

The implementation of HDLC and X.25 on the S502 adapter corresponds to the specifications of the following ISO documents:

ISO 7776: "Information processing systems - Data Communication - High-level data link control procedures- Description of X.25 LAPB-compatible DTE data link procedures", (first edition 1986-12-15).

ISO 8208: "Information technology - Data Communications - X.25 Packet Layer Protocol for Data Terminal Equipment", (second edition 1990-03-15).

### **Conventions used in this manual**

Programming conventions used are as follows:

Variables described with an **0x** prefix are hexadecimal values. All other variables are decimal.

For bit mapping, the **least significant** (**low**) bit is denoted as bit **0**. This manual refers to asynchronous X.25 packets. These packets include the following types:

Call Request/Incoming Call Call Accepted/Call Connected Clear Request/Clear Indication Clear Confirmation Reset Request/Reset Indication Reset Confirmation Restart Request/Restart Indication Restart Confirmation Interrupt Interrupt Confirmation **Diagnostic** Registration Request Registration Confirmation

## **2. Hardware**

### **S503**

This is a short 4 layer card, compatible with the ISA bus and it supports hardware interrupts as well as operating in a passive polled mode. The RS232 or V.35/X.21 interface is jumper selectable.

#### **Clock speed:**

This is factory set by Jumper **JP1**. Do not change without consulting your Sangoma dealer.

#### **I/O port address:**

This is set by Jumper **JP3**.

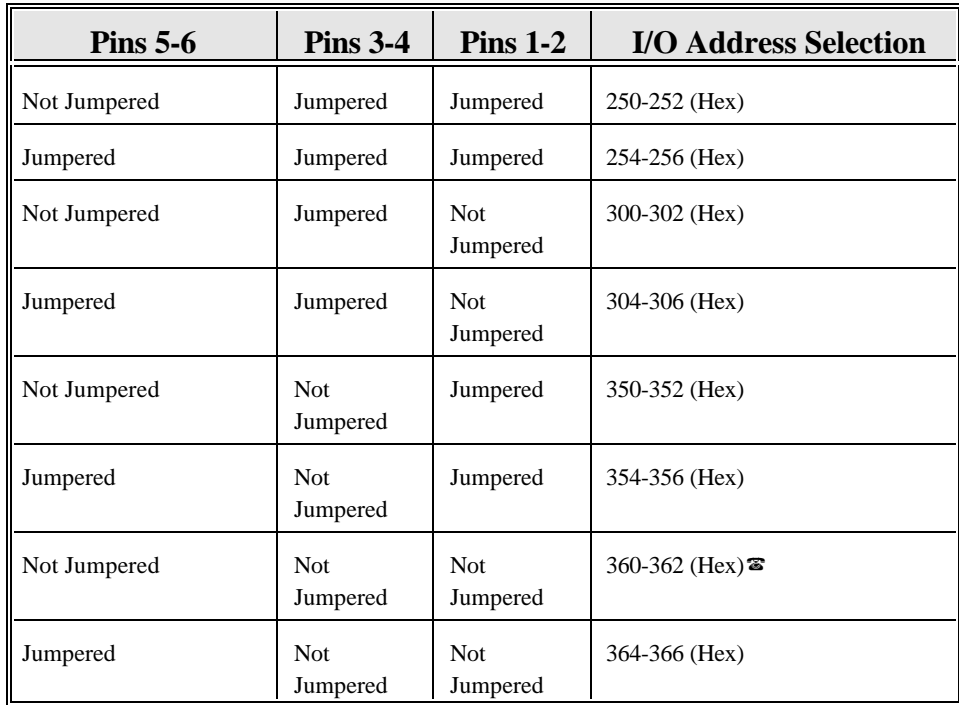

? Factory default.

#### **IRQ Selection**

The optional IRQ is set using **JP2**.

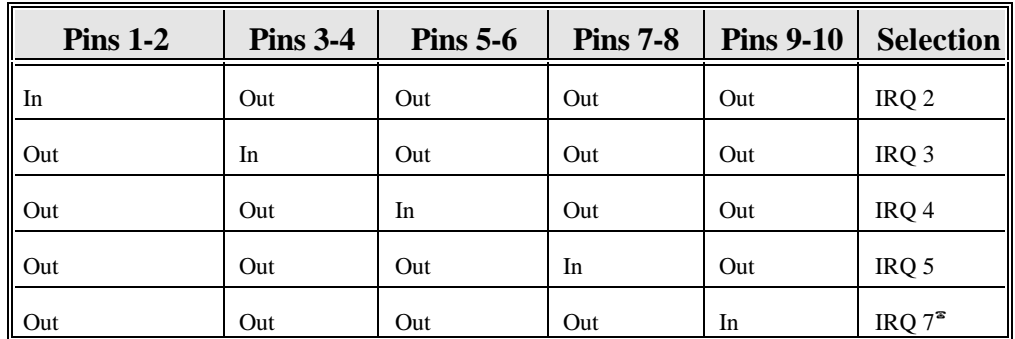

<sup>3</sup> Factory default.

#### **Interface Level Selection**

This is set by Jumper **JP3**.

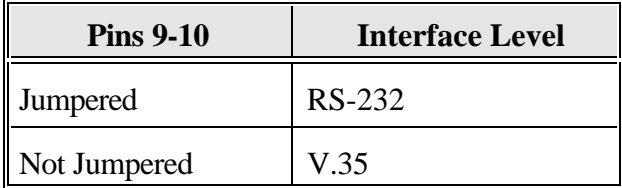

#### **S514 PCI card**

No jumpers need to be set on this card as it is configured by the PC BIOS.

### **S508 ISA Card**

Jumpers **JP1** on the S508 define the card I/O address range as specified in Table 3-1. The specified card I/O addresses must not conflict with I/O addresses in use by any other hardware installed on the server. Use the **SNOOPER** utility if you are in any doubt as to hardware settings.

Note that **JP1-1** on the S508 is furthest to the left if the board is held such that the connectors are to the right. **JP1-4** is reserved.

The 8k (2000 Hex) byte shared memory address and the IRQ level are set in software for the S508.

## **Internal Line Clocking**

For back-to-back connections, the cards can provide their own Transmit and Receive clock signals, which, with the appropriate cable, can also provide the clock for third party devices.

All cards are capable of generating the transmit and receive clocks as long as the appropriate back-toback cable is used. The generated line speed is set by software.

However, the cards have a very large configurable range and therefore cannot easily be tabulated. When asked for the line speed during setup, you may specify any value in kbps from 1 to 2600. The actual generated line speed will be reasonably close the specified value, but will deviate more as the line speed increases.

### **S514 Port Pinouts**

NB: Port PA is the Primary 4Mbps port Port PB is the Secondary 512Kbps port.

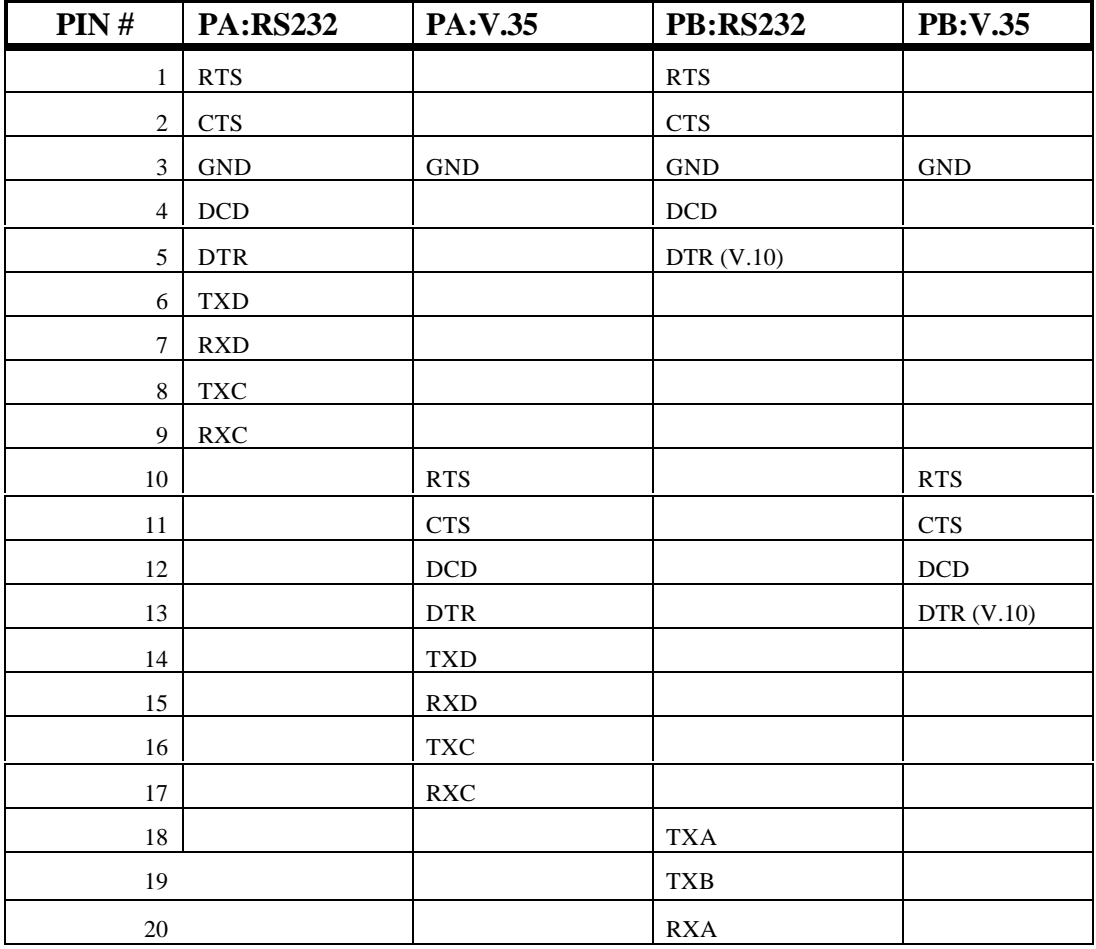

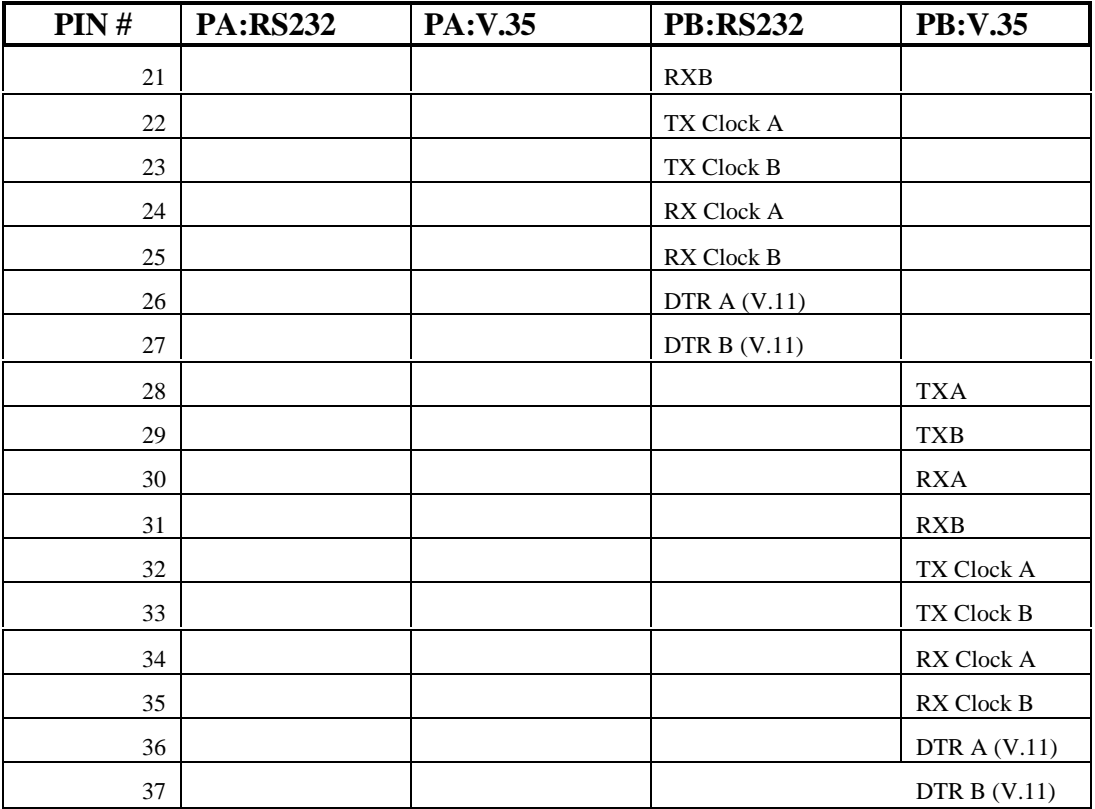

## **S503/S508 Port Pinouts**

**RS232**

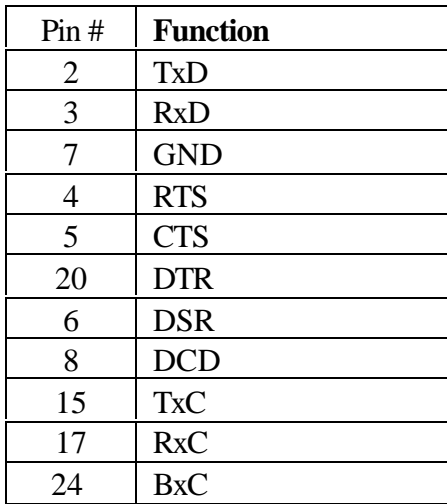

#### **V.35/X.21**

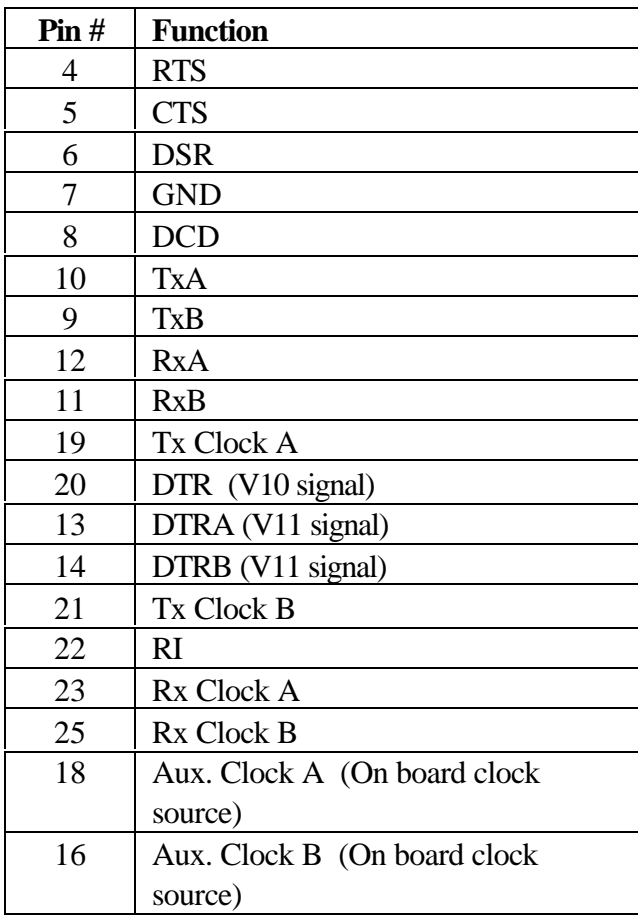

## **3. Configuration Parameters**

The following X.25 configuration data is stored on the board. This data may be changed by the SET\_CONFIGURATION call, or it will be set up by the driver on loading. Under MS-DOS, this data is available in a file called X.25.SDL.

The default parameter are given below.

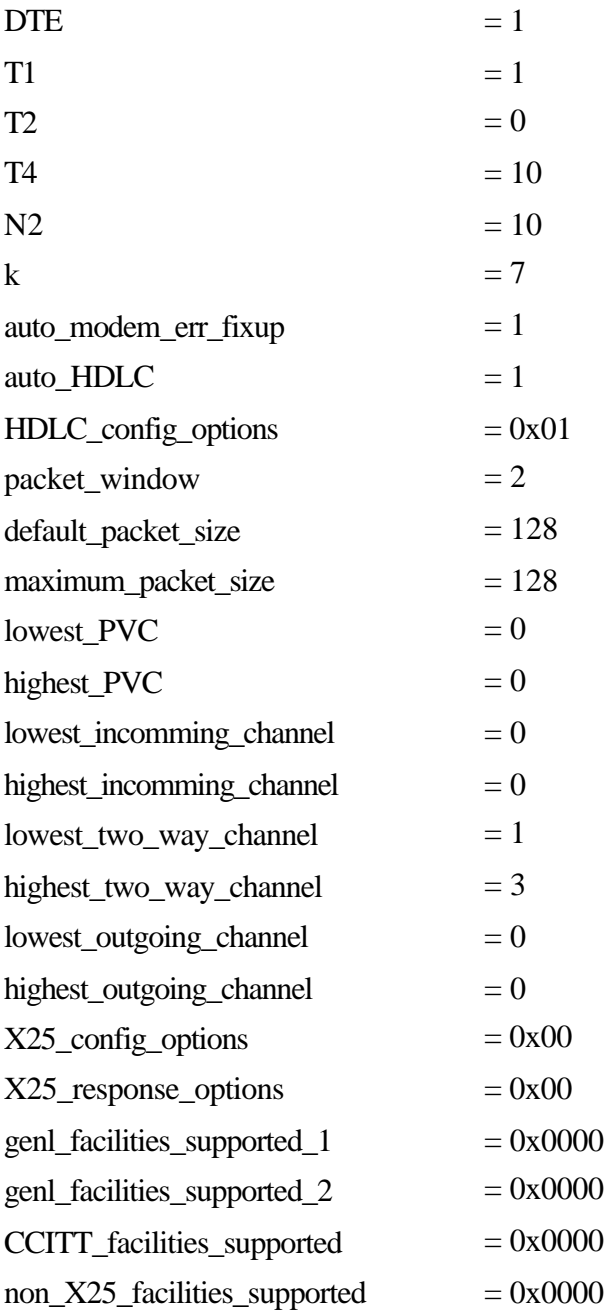

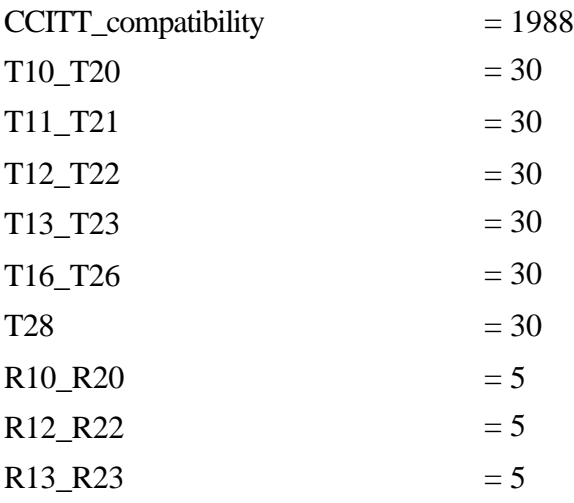

### **Meaning of the parameters**

#### **line\_speed**

The X.25 link normally takes the line clocking from the modem. However, the cards will provide clocking signals on the pins marked Aux. Clock.. This means that in a local attach or test situation, there is no need for the expense or complexity of a modem eliminator. Valid values are :

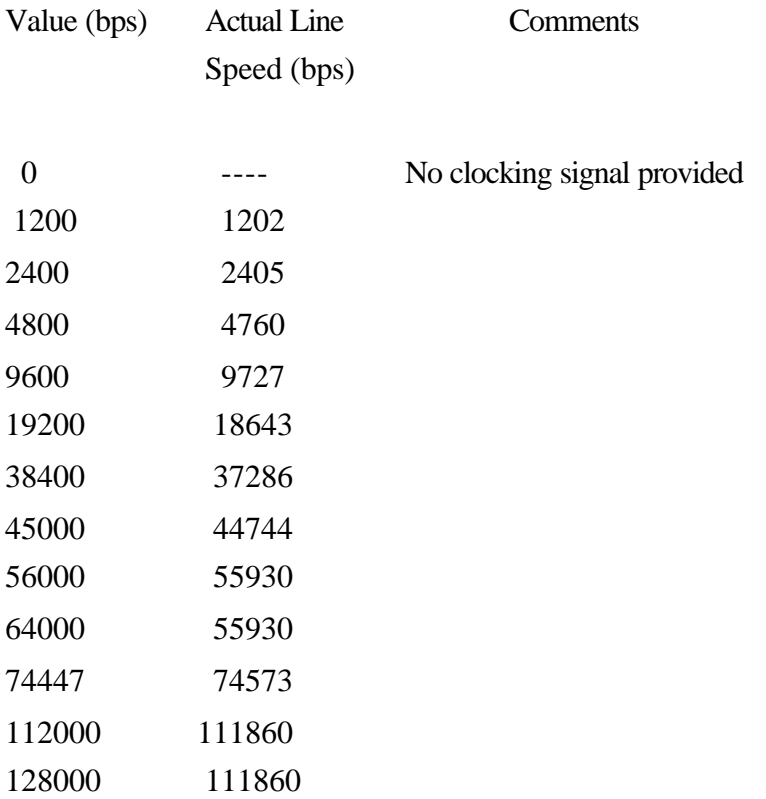

#### **DTE**

Defines the station's link level and packet level configuration and should be set to **1** for a **DTE** and **0** for a **DCE**.

#### **T1**

The period timer T1 which is used for various link level retransmission and recovery procedures.

Valid values are **1** to **30** seconds and a typical value is **3** seconds.

#### **T2**

T2 is the amount of time available at the station before an acknowledging frame must be initiated in order to ensure its receipt by the remote station, prior to timer T1 running out at that station.

Valid values are **0** to **29** seconds and is generally set to **0**.

This value must always be less than T1.

#### **T4**

Once the HDLC link is in the asynchronous balanced mode (ABM) information transfer phase, there is no need for any HDLC Supervisory frame traffic to occur between the two devices on the link if no Information frames are being transmitted.

The **T4** parameter is used to allow the Sangoma HDLC code to issue a link level Supervisory frame (and to elicit a response from the remote device) periodically during this 'quiescent' ABM link phase.

If this parameter is set to **0**, no unnecessary Supervisory frames will be generated. Otherwise a Supervisory frame will be issued at a period of

T4 x T1 (seconds)

For example, if the T1 timer is 3 seconds and T4 is 10, a Supervisory frame will be sent every 30 seconds.

Valid values for this parameter are **0** to **240**.

#### **N2**

This is the maximum number of transmissions and retransmissions of an HDLC frame at T1 intervals before a state change occurs.

Valid values are **1** to **30** and a typical value is **10**.

#### **k**

This parameter defines the size of the frame level window, i.e. the maximum number of sequentially numbered Information frames that may be unacknowledged at any given time.

Valid values are **1** to **7** and a typical value is **7**.

#### **auto\_modem\_err\_fixup**

This parameter controls the reporting of modem failures to the application. If this function is enabled, then a particular modem error will only be reported once to the application. Otherwise, this error must be manually cleared by using the **SET\_GLOBAL\_VARIABLES** command.

Valid entries are 0 and 1, 1 enables the automatic error correction.

Note that if **auto** HDLC is enabled, then this parameter is also automatically enabled.

#### **auto\_HDLC**

If this parameter is enabled, then the link level connection is automatically established and the application need only deal with packet level pragmatics such as call establishment and clearing.

The **auto\_HDLC** value should only be set to **0** when the user wishes to fully control the set-up and disconnection of the HDLC link.

In general, this parameter should be set to **1** for X.25 code usage.

#### **HDLC\_config\_options**

This value describes the configuration options for the Sangoma HDLC code and the bit settings are as follows:

bit 0 - used for **link setup** control.

If this bit is set to **0**, then this station will issue SABM frames when link setup occurs. If set to **1**, then this station will not issues SABMs, but will react appropriately to SABMs issued by the remote station.

bit 1 - If this bit is reset, then all Information frames aborted during transmission will be immediately re-transmitted. If this bit is set, then no automatic recovery on aborts will occur and the link level protocol will be used to trigger Information frame retransmissions.

bits 2-7 reserved.

#### **packet\_window**

This parameter defines the default window for each direction of transmission at the DTE/DCE interface. Note that an optional window size may be selected for a period of time by using the flow control negotiation facility for SVCs or by manually configuring PVCs through the **CONFIGURE\_PVC** command.

Valid values are **1** to **7**, and a typical value is **2**.

#### **default\_packet\_size**

This parameter defines the default number of octets in the data field of a Data packet.

Note that an optional user data field length may be selected for a period of time by using the flow control negotiation facility for SVCs or by manually configuring PVCs through the **CONFIGURE\_PVC** command.

Valid values are **16**, **32**, **64**, **128**, **256**, **512** and **1024** bytes.

#### **maximum\_packet\_size**

This parameter defines the maximum number of octets in the data field of a Data packet and is used to limit the data field length selected during flow control negotiation.

Valid values are **16**, **32**, **64**, **128**, **256**, **512** and **1024** bytes,

but this parameter must be greater than or equal to the **default\_packet\_size** .

**lowest\_PVC**

**highest\_PVC lowest\_incomming\_channel highest\_incomming\_channel lowest\_two\_way\_channel highest\_two\_way\_channel lowest\_outgoing\_channel highest\_outgoing\_channel**

> These parameters are used to define the logical channel configuration as assigned in agreement with the administration at the time of subscription to the X.25 service.

> Valid values are between **0** and **4095**, with **0** indicating that no logical channels are assigned to that particular channel configuration.

#### **X25\_config\_options**

This value describes the configuration options for the Sangoma X.25 code and the bit settings are as follows:

bit **0** used for Registration pragmatics.

If this bit is set to **0**, then Registration pragmatics are not supported.

If this bit is set to **1**, then Registration pragmatics are supported.

bit **1** used to control the issuing of Diagnostic packets when the station is configured as a DCE.

If this bit is set to **0**, then Diagnostic packets will be issued by a DCE station in response to error conditions.

If this bit is set to **1**, then Diagnostic packets will not be issued.

Bit **2** used to control the issuing of a Restart request/Indication once the Data Link Layer has completed its initialization procedures.

If this bit is set to **0**, then a Restart Request/Indication will automatically be issued.

If this bit is set to 1, then no Restart Request/Indication will be issued on link initialization.

bit **3** controls whether or not diagnostic fields are to be included in Clear, Reset and Restart Request/Indication packets. Note that this parameter pertains to both outgoing and incoming packets.

If this bit is set to **0**, then diagnostic fields are always included in the above mentioned packets.

If this bit is set to **1**, then diagnostic fields are not included.

bit **4** controls the usage of D-bit procedures.

If this bit is set to **0** then D-bit usage may be established during virtual call setup on a per-logical-channel basis and D-bit pragmatics may be used on all Permanent Virtual Circuits.

If this bit is set to **1** then D-bit usage will not be permitted in call setup procedures and Data packets received with the D-bit set will be treated as an error condition.

bit **5** this bit controls the use of Flow Control Parameter Negotiation facilities and only has meaning if this particular facility has been enabled (see **genl\_facilities\_supported\_1**).

If this bit is set to **1** then both packet and window size Flow Control Parameter Negotiation facilities will always be included in outgoing Call Request/Incoming Call and Call Accepted/Connected packets, even if the application has not passed these facilities in the **PLACE\_CALL** and **ACCEPT\_CALL** commands.

If this bit is set to **0** then the application is responsible for inserting these facilities when using the **PLACE** CALL and **ACCEPT** CALL commands.

bit **6** controls the inclusion of the Address Length and Facility Length fields in Call Accepted/Connected packets. Note that this parameter pertains to both outgoing and incoming packets.

If this bit is set to **0**, then the Call Accepted/Connected packets always include the Address Length and Facility Length fields, even if the Address and Facility fields are not included in the packet.

If this bit is set to **1**, then the Call Accepted/Connected packets do not include the Address Length and Facility Length fields, unless the Address and Facility fields are included in the packet.

bit **7** controls which facilities are permitted in incoming packets.

If this bit is set to **0**, then only the facilities included in the **genl\_facilities\_supported\_1**, **genl\_facilities\_supported\_2** and **CCITT** facilities supported parameters will be accepted in incoming packets - any other facility will invoke an error procedure.

If this bit is set to **1**, then all facilities will be accepted and passed to the application for processing.

#### **response\_options**

This parameter defines how the Sangoma X.25 code will respond to various incoming packets. The bit settings are as follows:

#### bit **0** used for **flow control**.

If this bit is set to **0**, then an RR packet will only be issued in response to an incoming Data packet if the packet window is full (or if the D-bit is set in the received Data packet).

If this bit is set to **1**, then an RR packet will be issued in response to each incoming Data packet regardless of whether or not the packet window is full.

bit **1** used to define the response to incoming **Clear Indication**/**Request** packets.

If set to **0**, a Clear Confirmation packet will be automatically issued. If set to **1**, then the application must issue the appropriate response.

bit **2** used to define the response to incoming **Reset Indication**/**Request** packets.

If set to **0**, a Reset Confirmation packet will be automatically issued. If set to **1**, then the application must issue the appropriate response.

bit **3** used to define the response to incoming **Restart Indication**/**Request** packets.

If set to **0**, a Restart Confirmation packet will be automatically issued. If set to **1**, then the application must issue the appropriate response.

bit **4** used to define the response to incoming **Interrupt** packets.

If set to **0**, an Interrupt Confirmation packet will be automatically issued. If set to **1**, then the application must issue the appropriate response.

Note that the application will be informed that an asynchronous packet has been received, whether the response is automatic or not.

#### **genl\_facilities\_supported\_1**

#### **genl\_facilities\_supported\_2**

These parameters describe the general facilities which are supported during Virtual Call establishment.

Each bit listed below represents a facility. If the bit is set to **1**, then the facility is supported. If the bit is set to **0**, then the facility is not supported and received packets which include this facility will invoke the appropriate error procedure.

The bit settings for **genl\_facilities\_supported\_1** are as follows:

bit 0 flow control parameter (packet and window size) negotiation.

bit 1 throughput class negotiation.

- bit **2** reverse charging.
- bit **3** fast select (extended packet format).
- bit **4** NUI selection.
- bit **5** closed user group selection, basic format.
- bit **6** closed user group selection, extended format.
- bit **7** closed user group with outgoing access selection, basic format.
- bit **8** closed user group with outgoing access selection, extended format.
- bit **9** bilateral closed user group selection.
- bit **10** RPOA selection, basic format.
- bit **11** RPOA selection, extended format.
- bit **12** call deflection selection.
- bit **13** call redirection or deflection notification.
- bit **14** called line address modified notification.
- bit 15 transit delay selection and indication.

The bit settings for **genl\_facilities\_supported\_2** are as follows:

- bit 0 charging information requesting service.
- bit **1** charging information indicating monetary unit.

bit **2** charging information - indicating segment count.

bit **3** charging information - indicating call duration.

bits

**4**-**15** reserved.

#### **CCITT\_facilities\_supported**

These parameters describe the CCITT facilities which are supported during Virtual Call establishment.

Each bit listed below represents a facility. If the bit is set to **1**, then the facility is supported. If the bit is set to **0**, then the facility is not supported and received packets which include this facility will invoke the appropriate error procedure.

The bit settings for are as follows:

- bit **0** calling address extension.
- bit **1** called address extension.
- bit 2 minimum throughput class negotiation.
- bit **3** end-to-end transit delay negotiation.
- bit **4** priority.
- bit 5 protection.
- bit **6** expedited data negotiation.

bits

**7**-**15** reserved.

#### **non\_X25\_facilities\_supported**

These parameters describe non-CCITT facilities which are supported during Virtual Call establishment.

The bit settings for are as follows:

bits

**0-15** reserved.

#### **CCITT\_compatibility**

The packet layer procedures implemented in the Sangoma X.25 code are compatible with the 1988 CCITT Recommendation X.25.

This parameter has been included for DTEs needing to operate with the 1980 or 1984 versions of Recommendation X.25 and may be set to **1988**, **1984** or **1980**.

**T10\_T20 T11\_T21 T12\_T22 T13\_T23 T16\_T26 T28**

Timeout values for expected responses to various X.25 packets issued as follows:

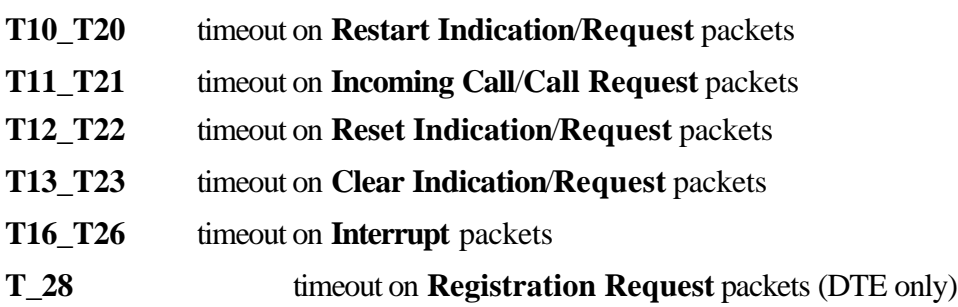

These timeouts are in **1 second** units and valid values are between **1** and **255**.

**R10\_R20 R12\_R22 R13\_R23** Retransmission counts for various X.25 packets as follows:

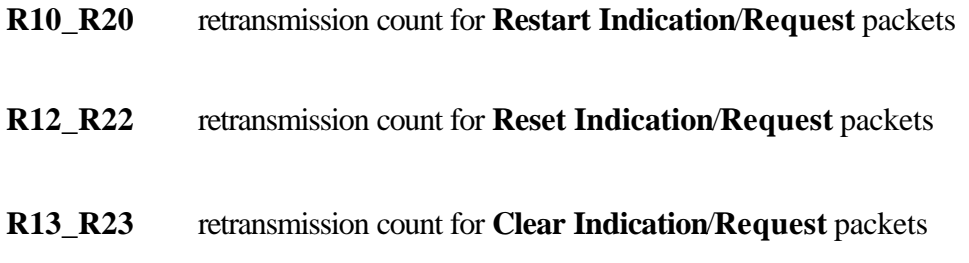

Valid values for these retransmission counts are between **0** and **250**.

In addition, for loading under MS-DOS, additional hardware settings are required:

#### **io\_port**

This corresponds to the base port address as set by the jumpers on the SDLA adapter.

#### **mem\_segment**

This is the 64K PC memory segment in which the shared memory window will reside. Valid values are 0xA000, 0xC000, 0xD000 and 0xE000.

#### **mem\_window**

This defines the 8k window of the PC memory segment which the PC sees as being occupied by the SDLA card. Valid values and their meanings are as follows:

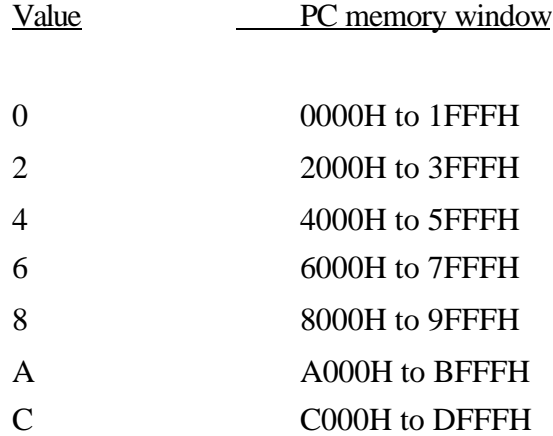

## **4. The Hardware Interface**

## **Using the X.25 Shared Memory Interface**

The SDLA card is operated by reading and writing structures to positions in the shared memory window. For details of moving the structures to/from the board, see the code example later in this document.

The application program accesses the X.25 software by completing the required parameters within the control block defined below and then setting the OPP\_FLAG. The SDLA processor will carry out the defined command and then update this control block with the required return code and, if applicable, the associated data buffer, data length etc. When the command has been completed, the OPP\_FLAG will once again be reset.

There are two control block areas within this shared memory window:

- ! the SEND control block is at offset **0x16B0** from the base address of the memory window and is used for all commands except the X25 READ and HDLC\_READ commands.
- ! the RECEIVE control block is at offset **0x1AD0** from the base address of the memory window and is only used for the X25 READ and HDLC READ commands.

Both these control blocks are of the same format.

The shared memory control block structure is as follows:

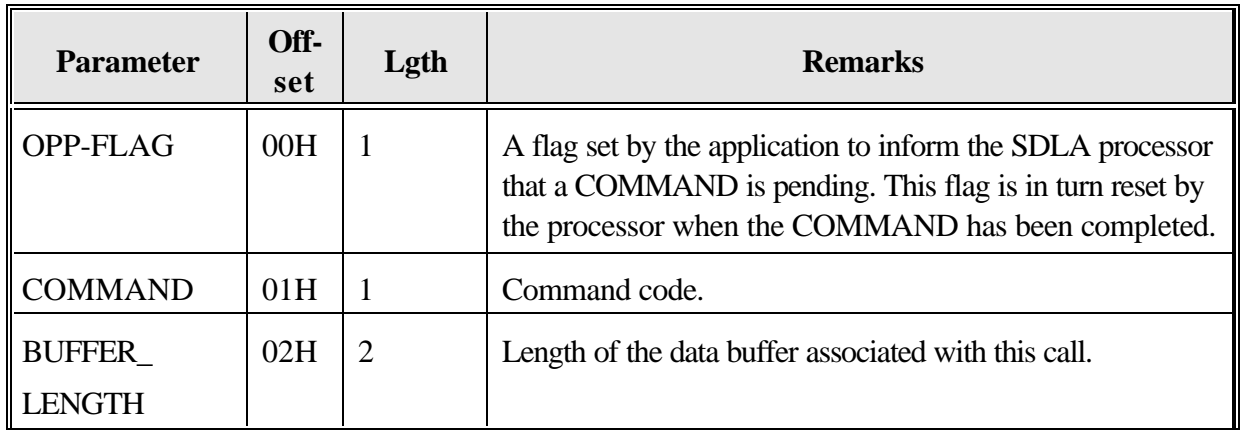

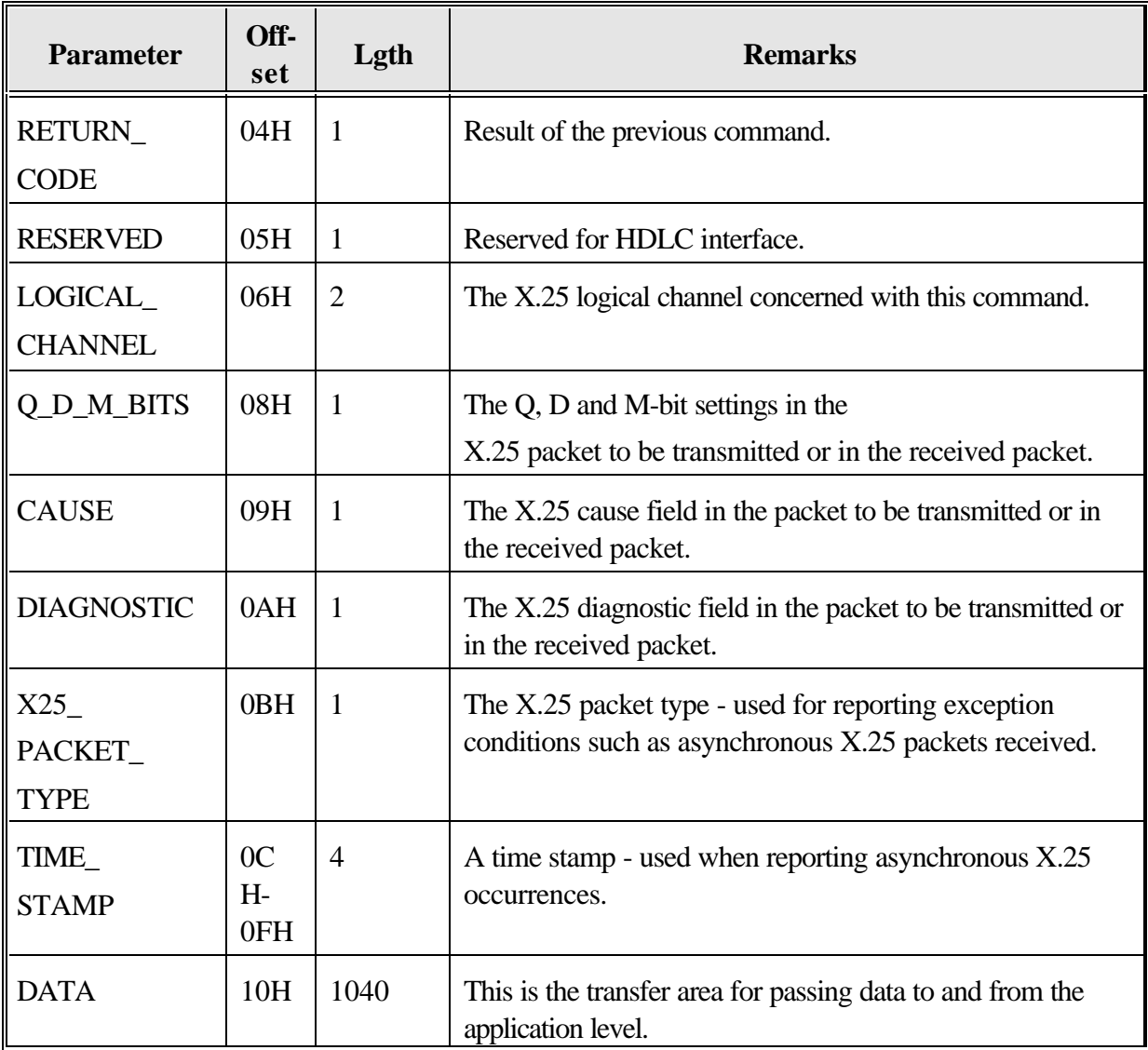

## **5. COMMAND Codes**

There are two levels of commands available when using the X.25 interface - HDLC and X.25 level commands. A limited number of the HDLC level functions are described in this document, as they may be useful in debugging any link level problems which may occur. Users wishing to fully control the HDLC link (or to interface at the HDLC level) should contact their Sangoma Technologies representative for additional interface documentation.

The valid commands are:

## **HDLC-Level commands**

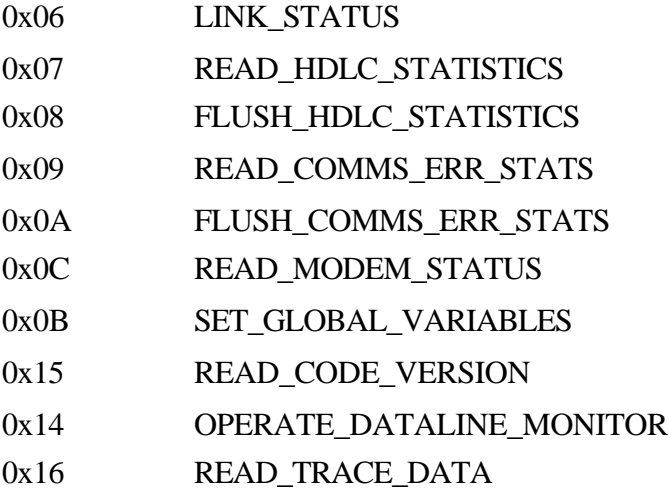

### **X.25-Level commands**

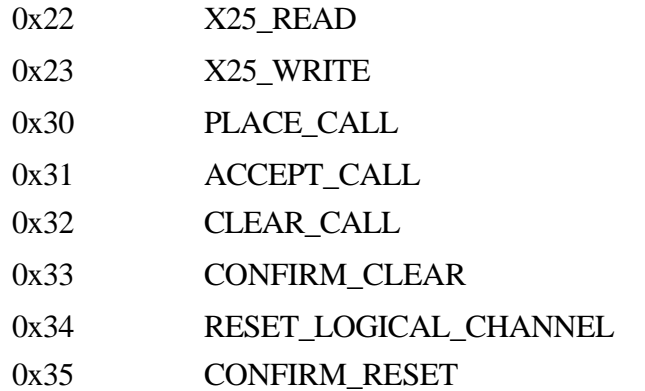

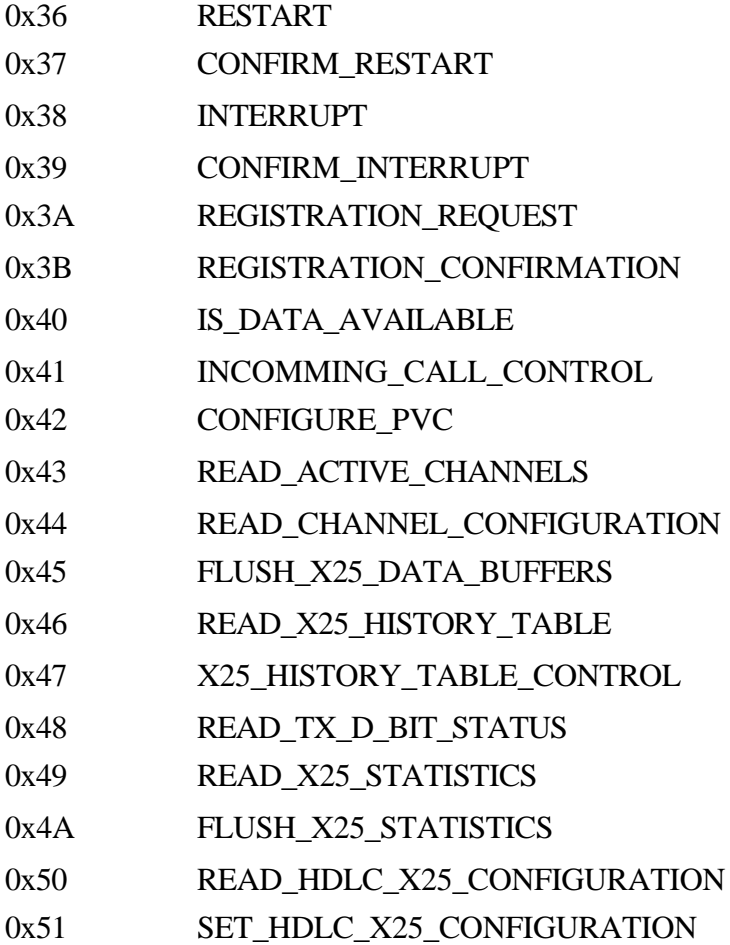

## **LINK\_STATUS (0x06)**

This command returns the HDLC status of the link, the number of Information frames queued for transmission and reception, the rotating Supervisory frame reception count and the station configuration.

#### **Control Block values to be set on entry:**

#### BUFFER-

LENGTH: Set to **0x00**.

#### **Control Block values set on return:**

#### RETURN\_

CODE: 0x00 The link is in the **Disconnected mode**.

0x01 The link is in the **Asynchronous Balanced Mode** (ABM), permitting data transfer.

0x06, 0x07, 0x08, 0x0A See Section "Notes on Return Codes" for further details.

#### BUFFER-

LENGTH: Set to 0x05 if a **RETURN\_CODE** of **0x00** or **0x01** is received.

DATA (valid if a **RETURN\_CODE** of **0x00** or **0x01** is received):

- Offset 0x00: the number of Information frames queued for transmission (0 to 7 frames).
- Offset 0x01: the number of incoming Information frames queued for reception by the X.25 protocol layer code (0 to 7 frames).
- Offset 0x02: the station configuration as defined in the configuration file (or as set in the **CONFIGURE\_LINK** command).
	- **0x0** configured as a **DTE**.
	- **0x02** configured as a **DCE**.
- Offset 0x03: reserved.
- Offset 0x04: the rotating Supervisory frame reception count. This count is incremented on the reception of every Supervisory frame and is useful in monitoring link activity. This value rotates between 0 and 255.

## **READ\_HDLC\_STATISTICS (0x07)**

Retrieve HDLC level statistics on the operation of this station.

#### **Control Block values to be set on entry:**

#### BUFFER-

LENGTH: Set to **0x00**.

#### **Control Block values set on return:**

#### RETURN\_

CODE: 0x00 The action was performed successfully.

0x0A See Section "Notes on Return Codes" for further details.

#### BUFFER-

LENGTH: Set to **0x22** if a **RETURN\_CODE** of **0x00** is received.

DATA (valid if a **RETURN\_CODE** of **0x00** is received):

Note that each value listed below is a two byte unsigned short value and is set with **the low byte first**.

**Offset** 

0x00,0x01: number of Information frames received and made available for reception by the X.25 protocol layer code.

#### **Offset**

0x02,0x03: number of Information frames received out of sequence.

**Offset** 

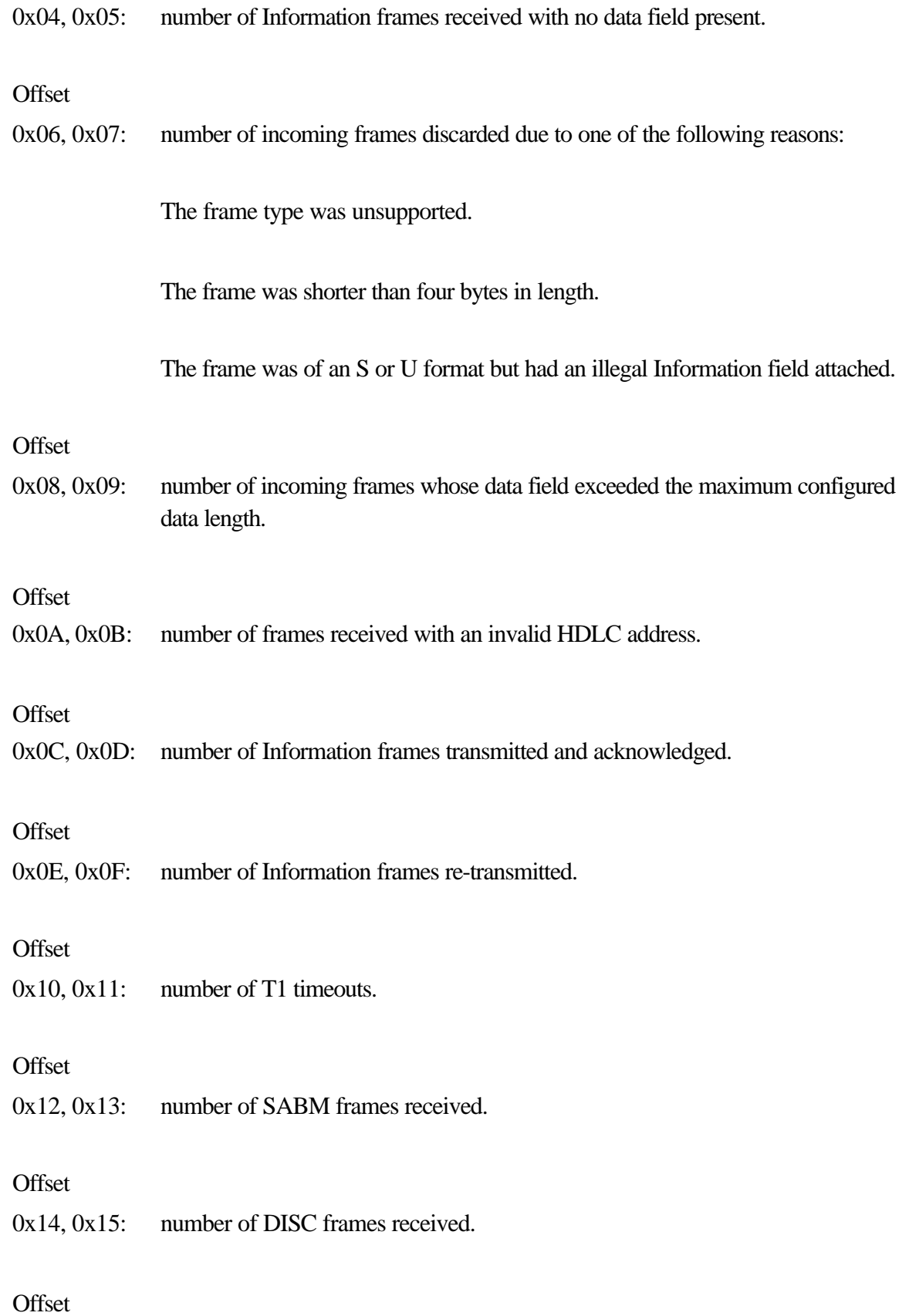

0x16, 0x17: number of DM frames received.

#### **Offset**

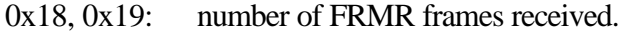

#### **Offset**

0x1A, 0x1B: number of SABM frames transmitted.

#### **Offset**

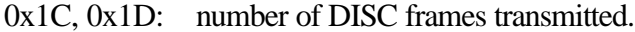

#### **Offset**

0x1E, 0x1F: number of DM frames transmitted.

#### **Offset**

0x20, 0x21: number of FRMR frames transmitted.

## **FLUSH\_HDLC\_STATISTICS (0x08)**

The current values of the variables accessed by the **READ\_HDLC\_STATISTICS** command are reset to zero.

#### **Control Block values to be set on entry:**

#### BUFFER-

LENGTH: Set to **0x00**.

#### **Control Block values set on return:**

#### RETURN\_

CODE: 0x00 The action was performed successfully.

0x0A See Section "Notes on Return Codes" for further details.

## **READ\_COMMS\_ERR\_STATS (0x09)**

Retrieve the communications error statistics for the link.

#### **Control Block values to be set on entry:**

#### BUFFER-

LENGTH: Set to **0x00**.

#### **Control Block values set on return:**

#### RETURN\_

CODE: 0x00 The action was performed successfully.

0x0A See Section "Notes on Return Codes" for further details.

#### BUFFER-

LENGTH: Set to **0x0A** if a **RETURN\_CODE** of **0x00** is received.

DATA (valid if a **RETURN\_CODE** of **0x00** is received):

- Offset 0x00: number of receiver overrun errors.
- Offset 0x01: number of receiver CRC errors.
- Offset 0x02: number of abort frames received.
- Offset 0x03: number of frames discarded at the interrupt level due to buffering constraints.
- Offset 0x04: number of abort frames transmitted.
- Offset 0x05: number of transmit underruns.

Offset 0x06: number of missed transmit underrun interrupts.

- Offset 0x07: reserved for later use.
- Offset 0x08: number of times DCD was found to be unexpectedly inactive.

Offset 0x09: number of times CTS was found to be unexpectedly inactive.

## **FLUSH\_COMMS\_ERR\_STATS (0x0A)**

The current values of the variables accessed by the **READ\_COMMS\_ERR\_STATS** command are reset to zero.

#### **Control Block values to be set on entry:**

#### BUFFER-

LENGTH: Set to **0x00**.

#### **Control Block values set by XIP on return:**

#### RETURN\_

CODE: 0x00 The action has been performed successfully.

0x0A See Section "Notes on Return Codes" for further details.

## **SET\_GLOBAL\_VARIABLES (0x0B)**

Set the status of DTR.

#### **Control Block values to be set on entry:**

#### BUFFER\_

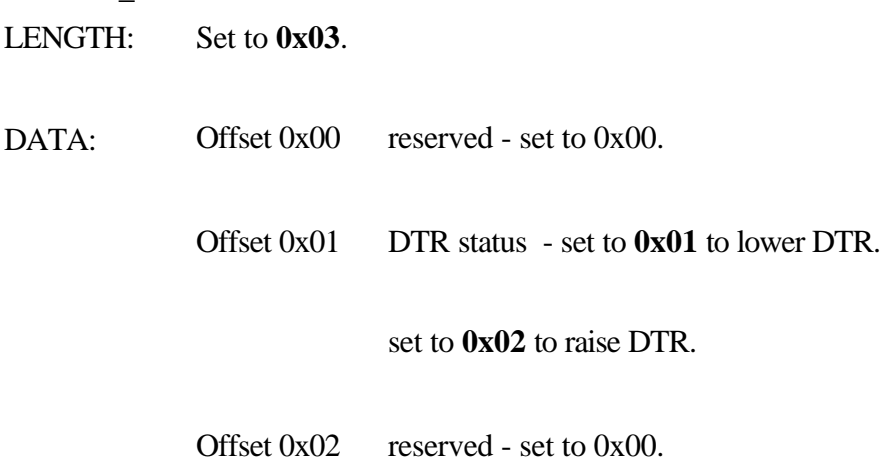

**Control Block values set on return:**

## RETURN\_

- CODE: 0x00 The action has been performed successfully.
	- 0x0A See Section "Notes on Return Codes" for further details.

## **READ\_MODEM\_STATUS (0x0C)**

Read the current CTS and DCD status.

#### **Control Block values to be set on entry:**

#### BUFFER-

LENGTH: Set to **0x00**.

#### **Control Block values set on return:**

#### RETURN\_

CODE: 0x00 The action has been performed successfully.

0x0A See Section "Notes on Return Codes" for further details.

#### BUFFER-

LENGTH: Set to **0x01** if a **RETURN\_CODE** of **0x00** is received.

#### DATA (valid if a **RETURN\_CODE** of **0x00** is received):

Offset 0x00: The current CTS and DCD status.

If **bit 5** is set, then **CTS** is **high**.

If **bit 3** is set, then **DCD** is **high**.
## **READ\_CODE\_VERSION (0x15)**

Return the code versions for both the X.25 code and the XIP.

#### **Control Block values to be set on entry:**

### BUFFER-

LENGTH: Set to **0x00**.

#### **Control Block values set on return:**

#### RETURN\_

CODE: 0x00 The action has been performed successfully.

0x0A See Section "Notes on Return Codes" for further details.

#### BUFFER-

LENGTH: Set to **0x09** if a **RETURN\_CODE** of **0x00** is received.

DATA (valid if a **RETURN\_CODE** of **0x00** is received):

The code versions are of the format:

main-version.sub-version

For example, XIP code version 2.01.

Offset 0x00 - 0x03: the version of the X.25 code running on the SDLA adapter.

Offset 0x04 - 0x07: the XIP code version (if resident).

Offset 0x08: reserved.

# **OPERATE\_DATALINE\_MONITOR (0x14)**

Set the configuration of the dataline monitor or read the current monitor configuration.

#### **Control Block values to be set on entry:**

#### BUFFER-

LENGTH: Set to **0x02**.

### LOGICAL\_

CHANNEL: If this value is set to zero, then packets will be traced for all logical channels. If this value is non-zero and a logical channel is specified, then only packets received and transmitted on this selected channel will be traced.

#### DATA:

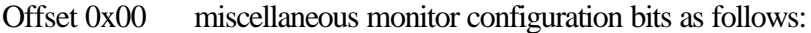

- bit 0 if reset, then the dataline monitor is deactivated. If set, then the dataline monitor is activated.
- bit 1 if set, then each traced frame will include a millisecond time stamp. Note that this time stamp rotates between 0 and 65535 milliseconds.
- bit 2 if set, then the trace delay mode is activated. The trace delay mode prevents trace frames from being discarded due to limited on-board trace buffering. In effect, if the delay mode is enabled, then the actual transmission of HDLC frames is slowed down on the adapter to keep pace with the rate at which the application is reading trace frames from the board.
- bit 3 if set, then X.25 Data packets will be traced.
- bit 4 if set, then X.25 Supervisory packets will be traced.
- bit 5 if set, then X.25 Asynchronous packets will be traced.
- bit 6 if set, then all HDLC level frames will be traced.
- bit 7 if set, then the current trace configuration will be returned to the application. Note that the trace configuration will not be set if this bit is enabled.
- Offset 0x01 the trace deactivation timer. This timer is used in conjunction with the trace delay mode and automatically deactivates the trace in the case where the application does not read trace frames from the board at least once per defined deacitivation period.

This value of this timer may be set from 1 to 8 seconds.

#### **Control Block values set on return:**

#### RETURN\_

CODE: 0x00 The action has been performed successfully.

0x0A See Section "Notes on Return Codes" for further details.

#### BUFFER-

LENGTH: Set to  $0x01$  if is the current trace configuration was requested.

DATA (valid if the current trace configuration was requested ):

Offset 0x00 miscellaneous monitor configuration bits as defined above.

# **READ\_TRACE\_DATA (0x16)**

Read a trace frame from the SDLA adapter.

## **Control Block values to be set on entry:**

## BUFFER-

LENGTH: Set to **0x00**.

### **Control Block values set on return:**

### RETURN\_

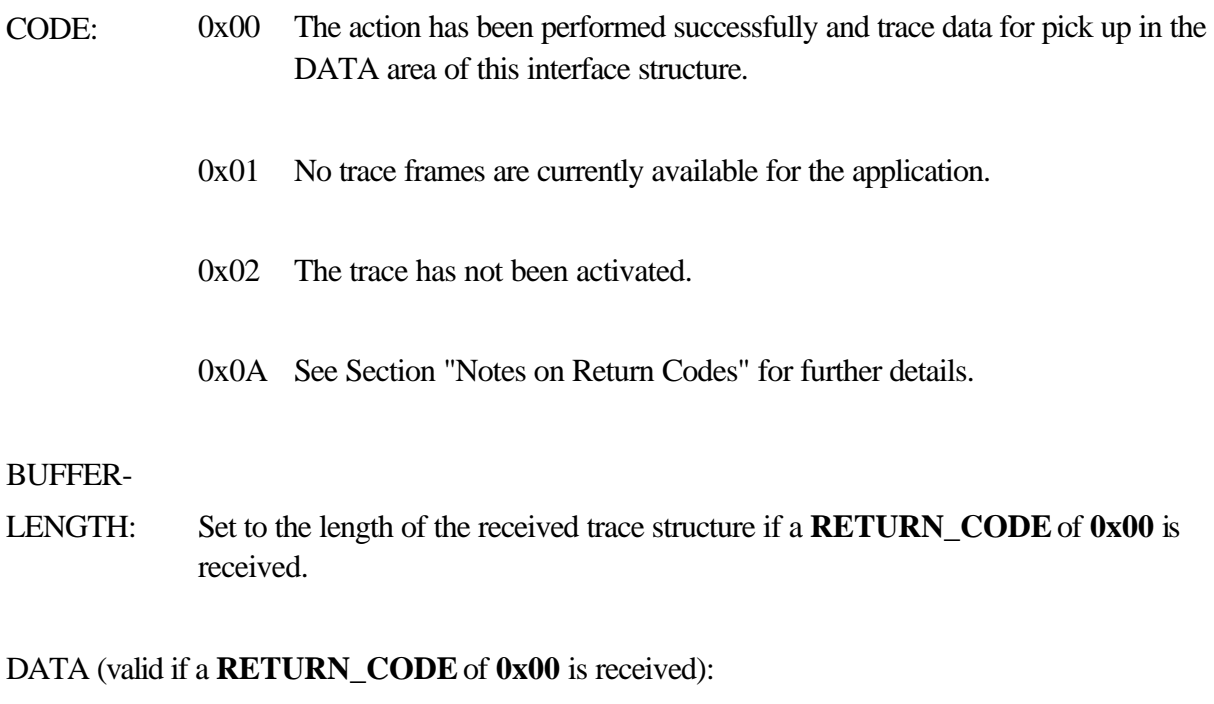

The received trace structure in the following format:

**Offset** 

0x00-0x01: the length of the actual trace data.

Offset 0x02: the type of trace is indicated in the low 2 bits as follows:

- 0x00 the trace is of a received frame
- 0x01 the trace is of a transmitted frame
- 0x02 the trace is of an HDLC error frame, in which case the trace byte is decoded as follows:
	- $0x12$  the trace is of a received abort frame
	- 0x22 the trace is of a received frame with a CRC error
	- 0x32 the trace is of a received frame with an overrun error
	- 0x42 the trace is of a frame received of excessive length.
	- 0x72 the trace is of an aborted transmitted frame (missed transmit interrupt)
	- 0x82 the trace is of an aborted transmitted frame (missed transmit underrun interrupt)
- Offset 0x03: the number of trace packets discarded since the last trace frame was passed to the application.

#### **Offset**

0x04-0x08: valid only if the XIP interface is being used, and is the time at which this transaction occurred (in binary coded decimal). The format of this four-byte time stamp is as follows:

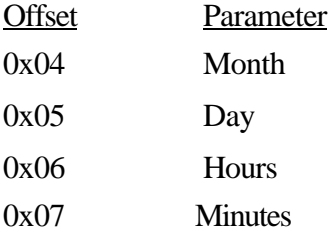

0x08 Seconds

**Offset** 

0x09-0x0A: the millisecond time stamp for the frame (valid only if time stamping has been activated). This time stamp rotates between 0 and 65535 milliseconds.

**Offset** 

0x0B-0xNN: the actual contents of the frame.

Note that this is the complete HDLC frame including the address field, the control field and the two CRC bytes. The HDLC flags are not included and each CRC byte for a transmitted frame is represented by the character 0xFF.

## **X25\_READ (022)**

Receive an X.25 Data packet from the network on a selected logical channel.

## **Control Block values to be set on entry:**

### LOGICAL\_

CHANNEL: The selected logical channel.

#### BUFFER-

LENGTH: Set to **0x00**.

### **Control Block values set on return:**

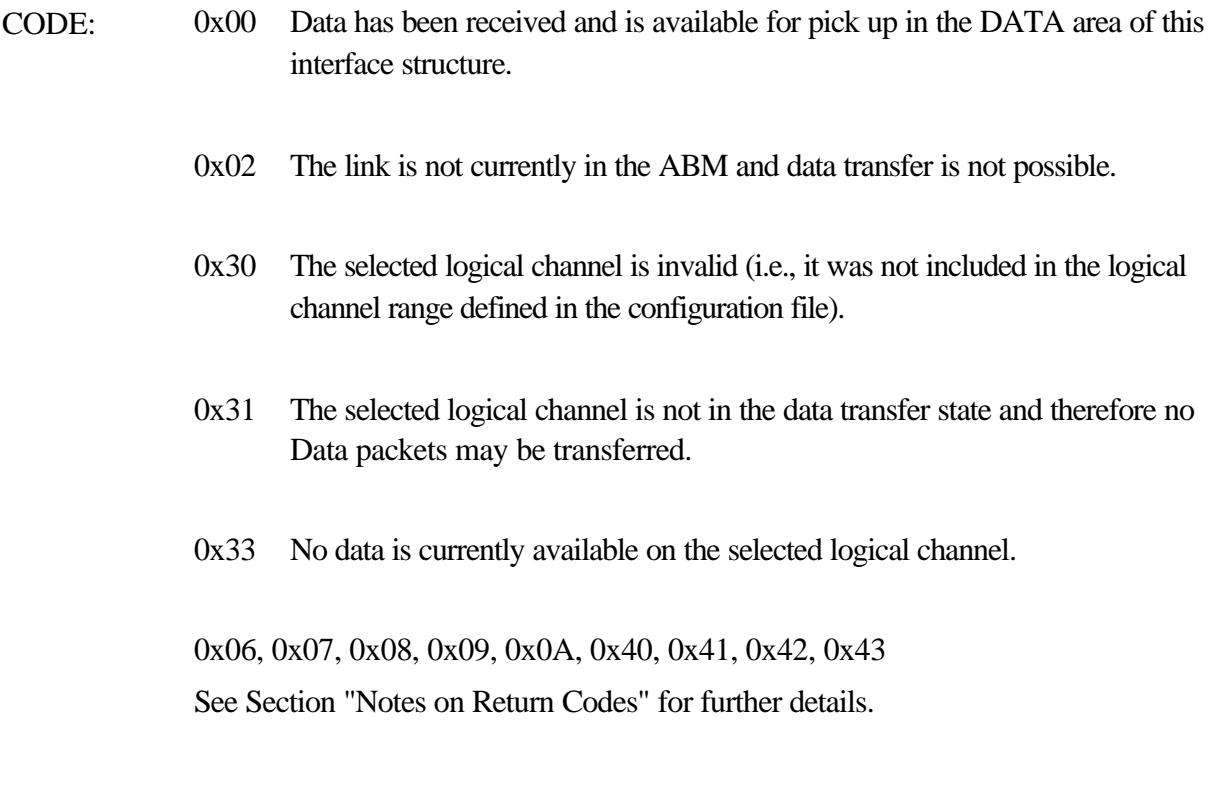

## BUFFER-

### LENGTH (valid if a **RETURN\_CODE** of **0x00** is received):

The length of the data message received.

## Q\_D\_M\_BITS (valid if a **RETURN\_CODE** of **0x00** is received):

The status of the Q, D and M bits (bits 2, 1 and 0 respectively) in the received Data packet .

## DATA (valid if a **RETURN\_CODE** of **0x00** is received):

The actual data that has been received on the selected logical channel.

# **X25\_WRITE (0x23)**

Send a data message to the card for onward transmission to the network on the selected logical channel.

## **Control Block values to be set on entry:**

#### LOGICAL\_

CHANNEL: The selected logical channel.

#### BUFFER-

LENGTH: The length of the data packet to be transmitted. The maximum data length is **1024** bytes and is dependent on the **maximum\_packet\_size** defined in the configuration file OR the packet size negotiated for the particular Switched Virtual Circuit OR the packet size set for a Permanent Virtual Circuit by means of a **CONFIGURE\_PVC** command.

#### Q\_D\_

- M BITS: The status of the Q, D and M-bits (bits 2, 1 and 0 respectively) in the Data packet to be transmitted. In general, this parameter should be set to **0x00**.
- DATA: The data to be transmitted.

#### **Control Block values set on return:**

- CODE:  $0x00$  The data has been queued for transmission.
	- 0x02 The link is not currently in the ABM and data transfer is not possible.
	- 0x30 The selected logical channel is invalid (i.e., it was not included in the logical channel range defined in the configuration file).
- 0x31 The selected logical channel is not in the data transfer state and therefore no data may be transferred.
- 0x32 The length of the data message to be transmitted exceeded the maximum permitted data length for that logical channel. The data was **not** transmitted.
- 0x33 The data was not queued due to the fact that
	- a) the packet window for the logical channel window is closed

#### **OR**

b) all the transmit buffers are currently occupied.

The application is attempting to send data to the X.25 network at a rate faster than the network is able to receive the data. **No data was sent to the S502 card and this same data should be re-sent in its entirety.**

0x06, 0x07, 0x08, 0x09, 0x0A, 0x40, 0x41, 0x42, 0x43 See Section "Notes on Return Codes" for further details.

# **PLACE\_CALL (0x30)**

This command causes an X.25 Call Request/Incoming Call packet to be issued on the next available switched virtual circuit.

## **Control Block values to be set on entry:**

#### BUFFER-

LENGTH: Set to the length of the call argument string.

## Q\_D\_

- M\_BITS: Bit 1 is set if the D-bit should be set in the call packet. Note that if D-bit pragmatics are to be supported, then the appropriate bit must be reset in the **X25\_config\_options** configuration parameter.
- DATA: The call data is entered as an ASCII string in the following format -

-d[called DTE address] -s[calling DTE address]

-f[facilities] -u[user data]

The call data is entered as a series of ASCII strings, for example:

-d81200012 -f0101 -uC2

(Call DTE 81200012 with facility number 1 set to 1 and user data of 0xC2).

#### **Control Block values set on return:**

- CODE: 0x00 The action has been performed successfully.
	- 0x02 The link is not currently in the ABM and no transfer of X.25 packets is possible.
- 0x30 The call packet was not transmitted as there was no logical channel available on which this outgoing call could be placed.
- 0x32 The call arguments are too long.
- 0x33 The call was not placed as the asynchronous buffer was in use.
- 0x38 The D-bit was set in the Call packet, but D-bit pragmatics are not supported according the **X25\_config\_options** configuration parameter.
- 0x39 A facility included in the Call packet is not supported according the **genl\_facilities\_supported** configuration parameter.
- 0x3A The call arguments are erroneous as no destination address was included.
- 0x3B An odd number of bytes was included in the User Data Fields. This field is reformatted in BCD, and therefore an even number of characters must be processed

0x06, 0x07, 0x08, 0x09, 0x0A, 0x40, 0x41, 0x42, 0x43 See Section "Notes on Return Codes" for further details.

#### LOGICAL\_CHANNEL (valid if a **RETURN\_CODE** of **0x00** is received):

The logical channel on which the Call Request/Incoming Call was issued.

# **ACCEPT\_CALL (0x31)**

This command causes an X.25 Call Accepted/Connected packet to be issued in response to a Call Request/Incoming Call packet previously received.

## **Control Block values to be set on entry:**

## LOGICAL\_

CHANNEL: The logical channel on which the Call Request/Incoming Call was logged (and on which this packet should be issued).

### BUFFER-

LENGTH: Set to the length of the Call Accepted argument string (normally set to **0x00**).

## Q\_D\_

- M\_BITS: Bit 1 is set if the D-bit should be set in the Call Accepted packet (in response to the Dbit being set in the received Call Request/Incoming Call packet). In general, this parameter is set to **0x00**.
- DATA: The call data (if required) is entered as an ASCII string in the same format as that for the **PLACE\_CALL** command.

## **Control Block values set on return:**

- CODE: 0x00 The action has been performed successfully.
	- 0x02 The link is not currently in the ABM and no transfer of X.25 packets is possible.
	- 0x31 The Call Accepted/Connected packet was not transmitted as no Call Request/ Incoming Call was logged on the selected logical channel.
- 0x32 The packet arguments included are too long.
- 0x33 The packet was not issued as the asynchronous buffer was in use.
- 0x34 The incoming Call Request/Incoming Call included the Fast Select Facility with restriction on response. Therefore, this call may not be accepted, but must be cleared.
- 0x38 The D-bit was set in the Call Accepted/Connected packet, but D-bit pragmatics are not supported according the **X25\_config\_options** configuration parameter, **OR**, the incoming Call Request/Incoming Call did not have the Dbit set.
- 0x39 A facility included in the packet is not supported according the **genl\_facilities\_supported** configuration parameter.
- 0x3B An odd number of bytes was included in the User Data Fields. This field is reformatted in BCD, and therefore an even number of characters must be processed.

0x06, 0x07, 0x08, 0x09, 0x0A, 0x40, 0x41, 0x42, 0x43

See Section "Notes on Return Codes" for further details.

# **CLEAR\_CALL (0x32)**

This command causes an X.25 Clear Request/Indication packet to be issued on the selected logical channel.

## **Control Block values to be set on entry:**

### LOGICAL\_

CHANNEL: The logical channel on which the call should be cleared.

### BUFFER-

LENGTH: Set to the length of the clear argument string (normally set to **0x00**).

## Q\_D\_

- M\_BITS: Controls the flushing of the X25 data buffers. If set to **0x00**, then all receive and transmit buffers (for the selected logical channel) will be flushed before the Clear packet is issued. If set to **0x80**, then the Clear packet will **not** be issued if there are any queued data buffers on this logical channel. Instead, a return code of **0x35** will be passed to the application to indicate the existence of this queued data. The **X25\_READ** or the **FLUSH\_X25\_DATA\_BUFFERS** commands may be used as desired to clear the data buffers.
- CAUSE: The X.25 cause field.
- DIAGNOSTIC: The X.25 diagnostic field.
- DATA: The Clear data (if required) is entered as an ASCII string in the same format as that for the **PLACE\_CALL** command.

## **Control Block values set on return:**

## RETURN\_

CODE: 0x00 The action has been performed successfully.

- 0x02 The link is not currently in the ABM and no transfer of X.25 packets is possible.
- 0x30 The Clear Request/Indication packet was not transmitted as the selected logical channel is not configured as an SVC.
- 0x31 The Clear Request/Indication packet was not transmitted as the state of the selected logical channel is not valid for the issuing of such a packet.
- 0x32 The packet arguments are too long.
- 0x33 The packet was not issued as the asynchronous buffer was in use.
- 0x35 The packet was not issued as there is queued data on the selected logical channel (see **Q\_D\_M\_BITS** above).
- 0x39 A facility included in the packet is not supported according the **genl\_facilities\_supported** configuration parameter.
- 0x3B An odd number of bytes was included in the User Data Fields. This field is reformatted in BCD, and therefore an even number of characters must be processed.

0x06, 0x07, 0x08, 0x09, 0x0A, 0x40, 0x41, 0x42, 0x43 See Section "Notes on Return Codes" for further details.

# **CONFIRM\_CLEAR (0x33)**

This command causes an X.25 Clear Confirmation packet to be issued on the selected logical channel.

## **Control Block values to be set on entry:**

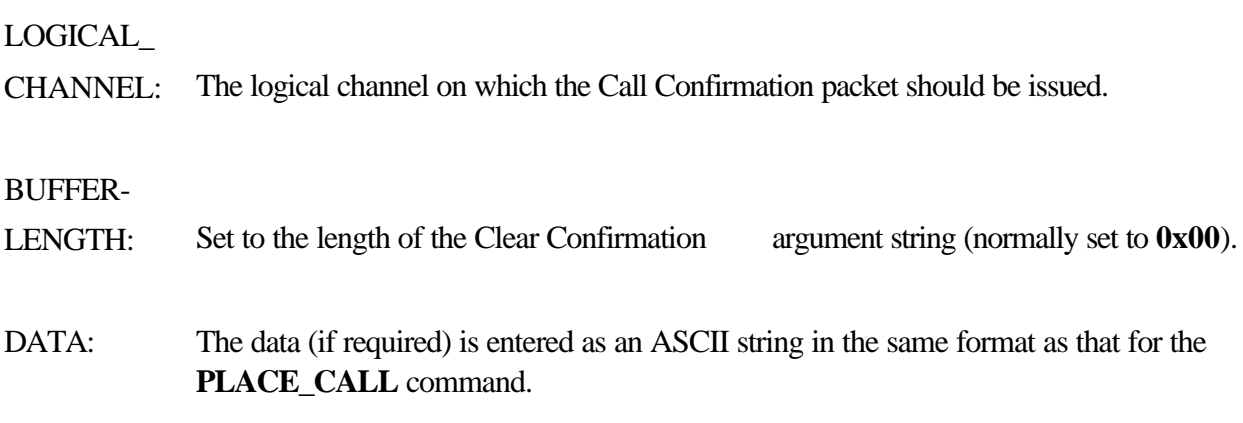

## **Control Block values set on return:**

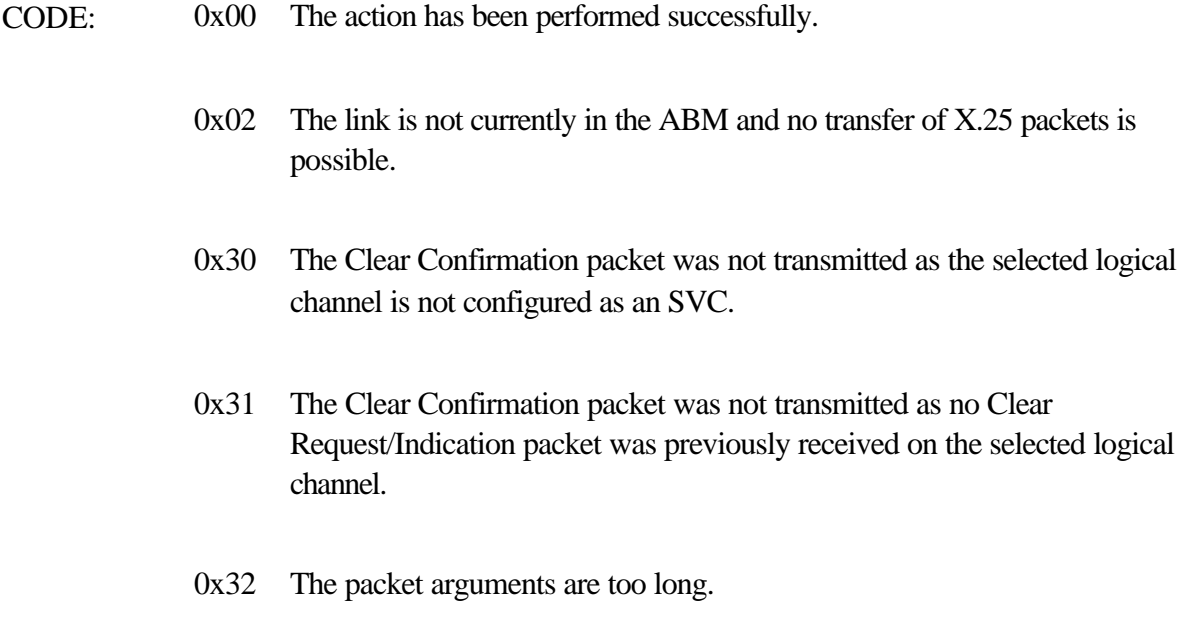

0x33 The packet was not issued as the asynchronous buffer was in use.

0x37 User data field is not permitted.

0x06, 0x07, 0x08, 0x09, 0x0A, 0x40,0x41,0x42, 0x43 See Section "Notes on Return Codes" for further details.

# **RESET\_LOGICAL\_CHANNEL (0x34)**

This command causes an X.25 Reset Request/Indication packet to be issued on the selected logical channel.

## **Control Block values to be set on entry:**

### LOGICAL\_

CHANNEL: The logical channel on which the call should be reset.

#### BUFFER-

LENGTH: Set to **0x00**.

### Q\_D\_

M BITS: Controls the flushing of the X25 data buffers.

If set to **0x00**, then all receive and transmit buffers (for the selected logical channel) will be flushed before the Reset packet is issued.

If set to **0x80**, then the Reset packet will **not** be issued if there are any queued data buffers on this logical channel. Instead, a return code of **0x35** will be passed to the application to indicate the existence of this queued data. The **X25\_READ** or the **FLUSH\_X25\_DATA\_BUFFERS** commands may be used as desired to clear the data buffers.

CAUSE: The X.25 cause field.

DIAGNOSTIC: The X.25 diagnostic field.

#### **Control Block values set on return:**

#### RETURN\_

CODE: 0x00 The action has been performed successfully.

- 0x02 The link is not currently in the ABM and no transfer of X.25 packets is possible.
- 0x30 The selected logical channel is invalid (i.e., it was not included in the logical channel range defined in the configuration file).
- 0x31 The Reset Request/Indication packet was not transmitted as the state of the selected logical channel is not valid for the issuing of such a packet.
- 0x33 The packet was not issued as the asynchronous buffer was in use.
- 0x35 The packet was not issued as there is queued data on the selected logical channel (see **Q\_D\_M\_BITS** above).

0x06, 0x07, 0x08, 0x09, 0x0A, 0x40, 0x41, 0x42, 0x43 See Section "Notes on Return Codes" for further details.

## **CONFIRM\_RESET (0x35)**

This command causes an X.25 Reset Confirmation packet to be issued on the selected logical channel.

## **Control Block values to be set on entry:**

## LOGICAL\_

CHANNEL: The logical channel on which the Reset Confirmation packet should be issued.

#### BUFFER-

LENGTH: Set to **0x00**.

### **Control Block values set on return:**

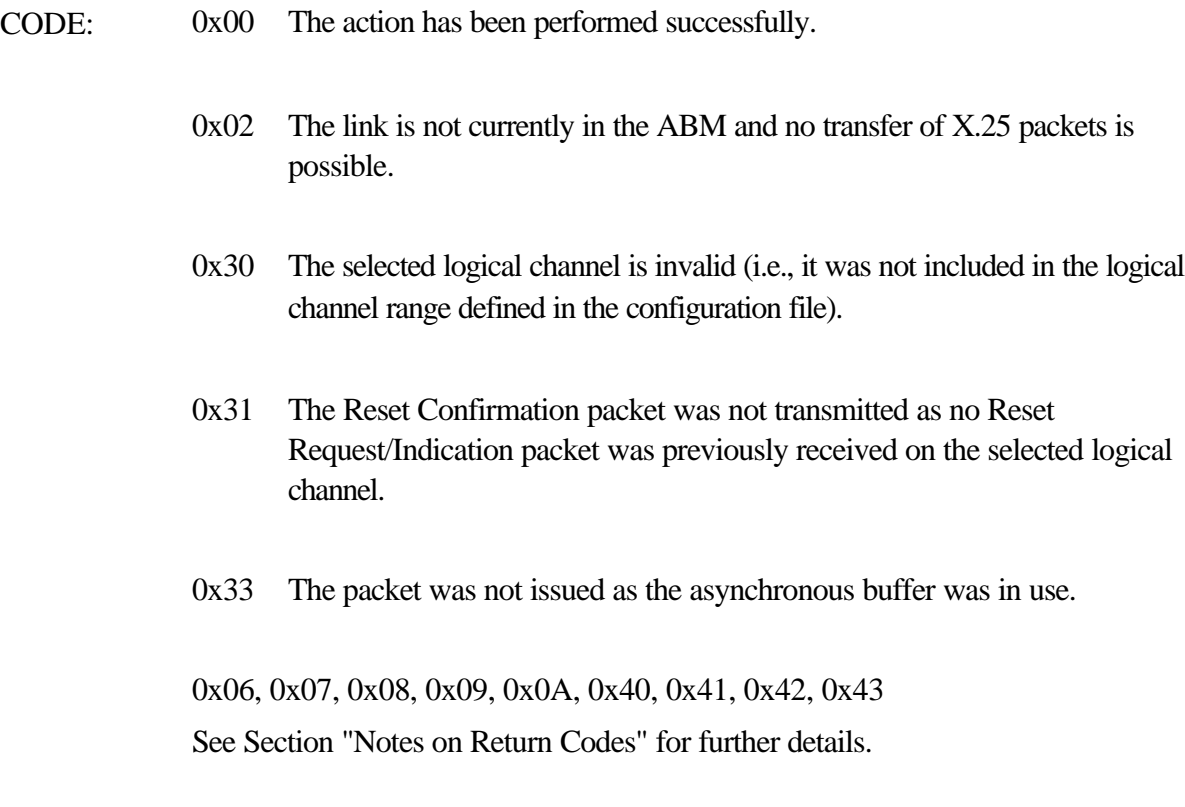

# **RESTART (0x36)**

This command causes an X.25 Restart Request/Indication packet to be issued.

#### **Control Block values to be set on entry:**

#### BUFFER-

LENGTH: Set to **0x00**.

#### Q\_D\_

- M\_BITS: Controls the flushing of the X25 data buffers. If set to **0x00**, then **all** receive and transmit buffers will be flushed before the Restart packet is issued. If set to **0x80**, then the Restart packet will **not** be issued if there are any queued data buffers for **any** logical channel. Instead, a return code of **0x35** will be passed to the application to indicate the existence of this queued data. The **X25\_READ** or the **FLUSH\_X25\_DATA\_BUFFERS** commands may be used as desired to clear the data buffers.
- CAUSE: The X.25 cause field.
- DIAGNOSTIC: The X.25 diagnostic field.

#### **Control Block values set on return:**

- CODE: 0x00 The action has been performed successfully.
	- 0x02 The link is not currently in the ABM and no transfer of X.25 packets is possible.
	- 0x33 The packet was not issued as the asynchronous buffer was in use.
	- 0x35 The packet was not issued as there is queued X.25 data (see **Q\_D\_M\_BITS** above).
	- 0x06, 0x07, 0x08, 0x09, 0x0A, 0x40, 0x41, 0x42, 0x43 See Section "Notes on Return Codes" for further details.

# **CONFIRM\_RESTART (0x37)**

This command causes an X.25 Restart Confirmation packet to be issued.

#### **Control Block values to be set on entry:**

### BUFFER-

LENGTH: Set to **0x00**.

### **Control Block values set on return:**

#### RETURN\_

CODE: 0x00 The action has been performed successfully.

- 0x02 The link is not currently in the ABM and no transfer of X.25 packets is possible.
- 0x31 The Restart Confirmation packet was not transmitted as no Restart Request/Indication packet was previously received.
- 0x33 The packet was not issued as the asynchronous buffer was in use.

0x06, 0x07, 0x08, 0x09, 0x0A, 0x40, 0x41, 0x42, 0x43

See Section "Notes on Return Codes" for further details.

# **INTERRUPT (0x38)**

Send an Interrupt packet to the network on the selected logical channel.

## **Control Block values to be set on entry:**

## LOGICAL\_

CHANNEL: The selected logical channel.

#### BUFFER-

- LENGTH: The length of the Interrupt user data to be transmitted. The maximum data length is **32** bytes if configured to support CCITT 1984/88, or **1** byte if CCITT 1980 compatibility is required.
- DATA: The Interrupt data to be transmitted.

## **Control Block values set on return:**

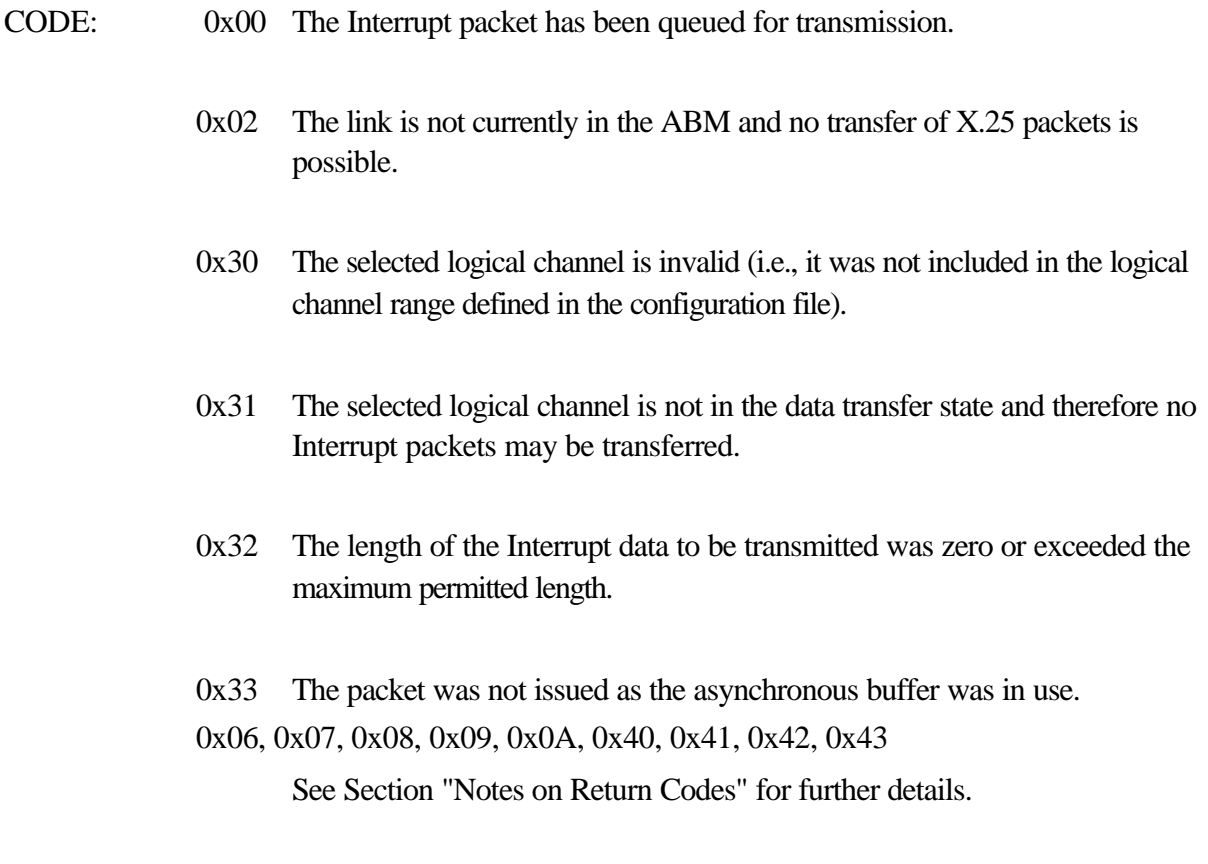

# **CONFIRM\_INTERRUPT (0x39)**

This command causes an X.25 Interrupt Confirmation packet to be issued on the selected logical channel.

## **Control Block values to be set on entry:**

### LOGICAL\_

CHANNEL: The logical channel on which the Interrupt Confirmation packet should be issued.

### BUFFER-

LENGTH: Set to **0x00**.

## **Control Block values set on return:**

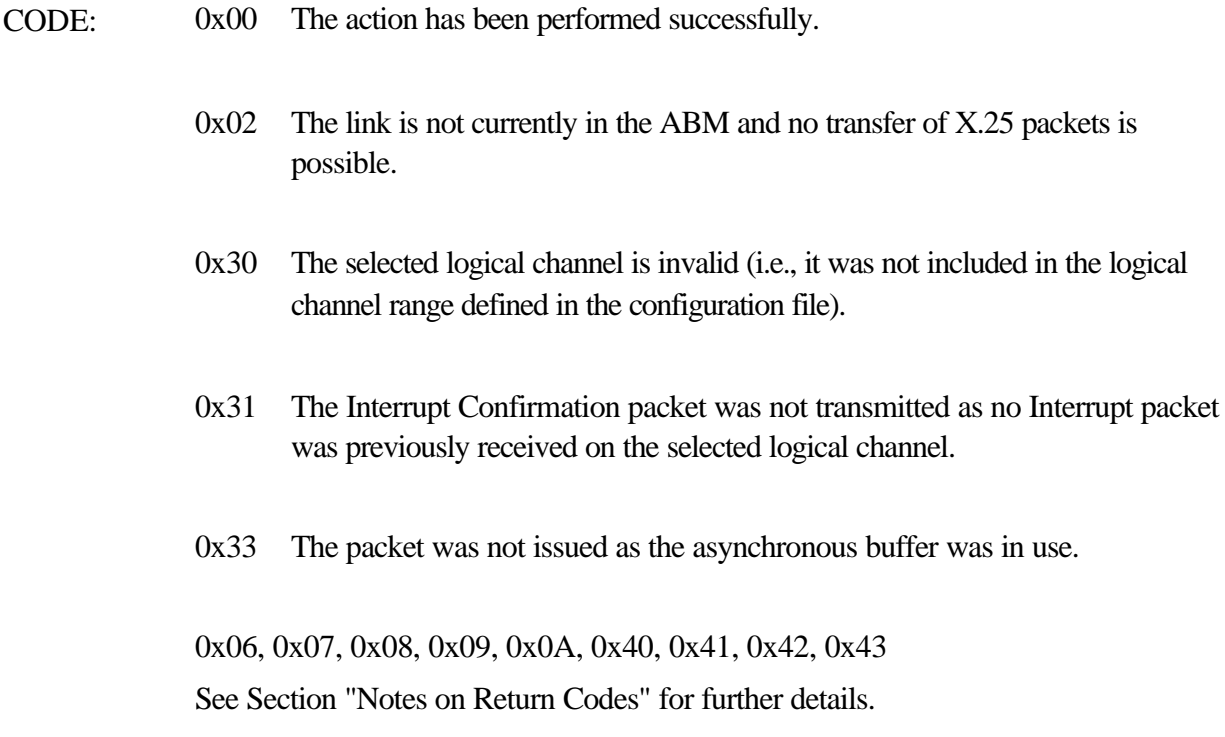

# **REGISTRATION\_REQUEST (0x3A)**

This command causes an X.25 DTE Registration Request packet to be issued.

## **Control Block values to be set on entry:**

## BUFFER-

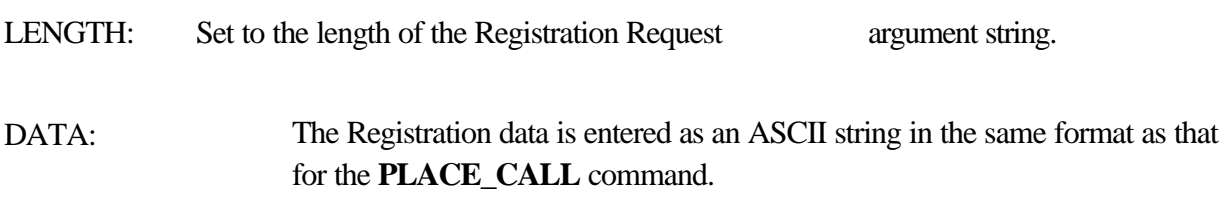

## **Control Block values set on return:**

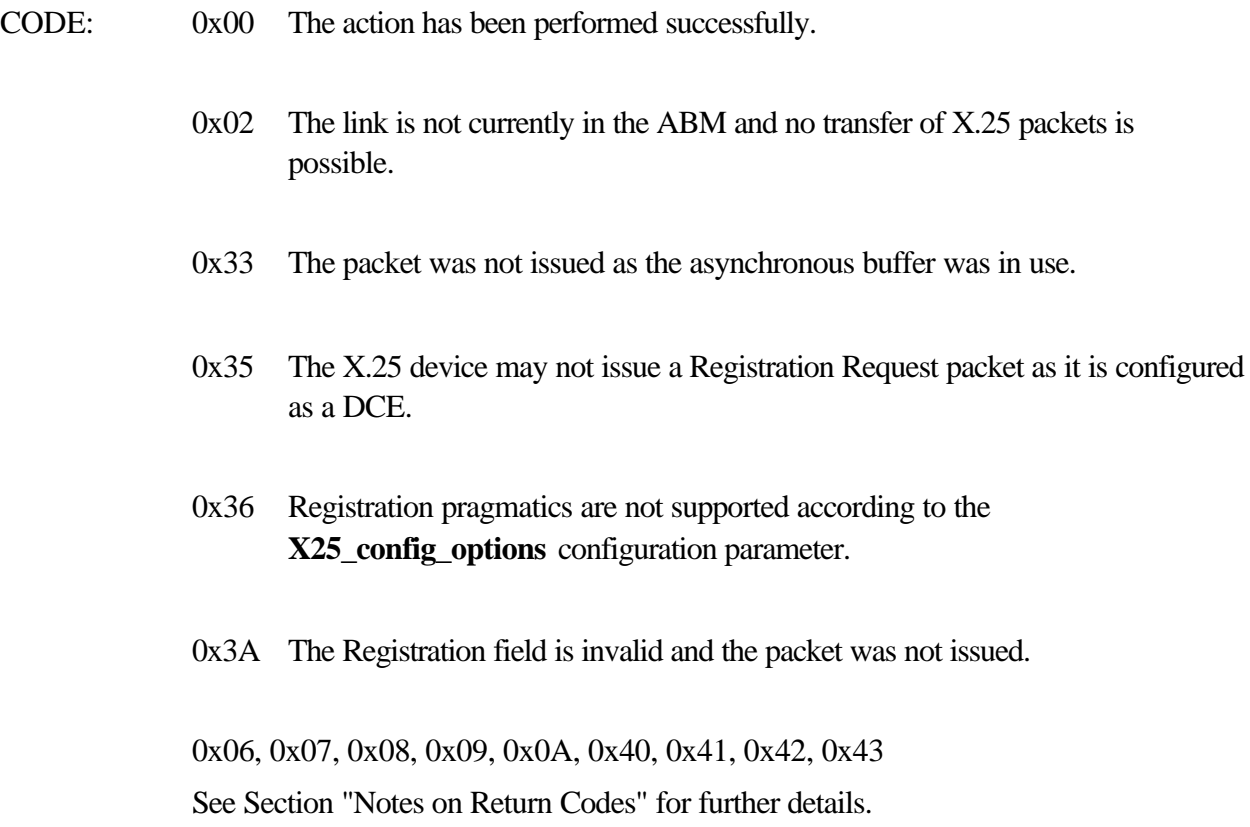

# **REGISTRATION\_CONFIRMATION (0x3B)**

This command causes an X.25 DCE Registration Confirmation packet to be issued.

### **Control Block values to be set on entry:**

#### BUFFER-

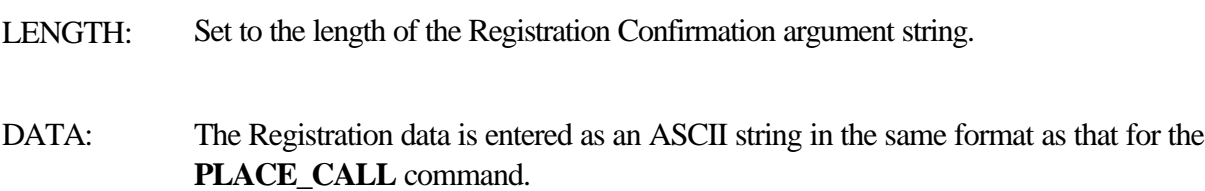

#### **Control Block values set on return:**

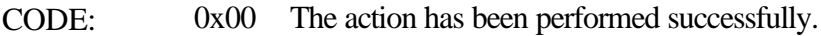

- 0x02 The link is not currently in the ABM and no transfer of X.25 packets is possible.
- 0x31 The Registration Confirmation packet was not transmitted as no Registration Request packet was previously received.
- 0x33 The packet was not issued as the asynchronous buffer was in use.
- 0x35 The X.25 device may not issue a Registration Confirmation packet as it is configured as a DTE.
- 0x36 Registration pragmatics are not supported according to the **X25\_config\_options** configuration parameter.
- 0x3A The Registration field is invalid and the packet was not issued.
- 0x06, 0x07, 0x08, 0x09, 0x0A, 0x40, 0x41, 0x42, 0x43 See Section "Notes on Return Codes" for further details.

# **IS\_DATA\_AVAILABLE (0x40)**

Interrogate the interface to find out if any X.25 Data packets are available for forwarding to the application level.

## **Control Block values to be set on entry:**

#### BUFFER-

LENGTH: Set to **0x00**.

#### **Control Block values set on return:**

#### RETURN\_

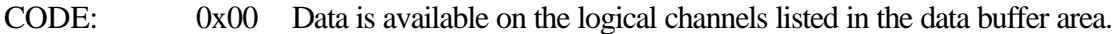

0x33 No Data packets are currently available for reception by the application.

0x06, 0x07, 0x08, 0x09, 0x0A, 0x40, 0x41, 0x42, 0x43 See Section "Notes on Return Codes" for further details.

#### BUFFER-

- LENGTH: Represents double the number of logical channels on which data is currently available (as each logical channel is represented by a two byte value).
- DATA: A list of logical channels on which data has been received. Each channel is represented as a **two byte hexadecimal** number. **X25\_READ** calls should now be made with the **LOGICAL\_CHANNEL** parameter set to the value of each of the logical channels listed here.

For example, the **BUFFER\_LENGTH** may be equal to 0x06 and the **DATA** area may contain

#### 0x01 0x00 0x06 0x00 0xA1 0x03

This implies that three logical channels (1, 6 and 929 decimal) have data available.

# **INCOMMING\_CALL\_CONTROL (0x41)**

Control the handling of received X.25 Call Request/Incoming Call packets.

#### **Control Block values to be set on entry:**

### BUFFER-

LENGTH: Set to **0x01**.

- DATA: The call control parameter is situated at offset **0x00** in the data buffer area and is defined as follows:
	- Set to  $0x00$  all received Call Request/Incoming Call packets will be automatically **cleared**, by the issuing of a Clear Request/Indication packet.
	- Set to  $0x01$  the application is notified of received Call Request/ Incoming Call packets and may then respond as desired by accepting or clearing the call.
	- Set to **0x02** all received Call Request or Incoming Call packets will be automatically **accepted**, by the issuing of a Call Accepted/Connected packet.

Note that if this command is not performed after loading the X.25 code, then, by default, the application is notified of incoming calls and these calls are **not automatically cleared or accepted**.

#### **Control Block values set on return:**

#### RETURN\_

CODE: 0x00 The action has been performed successfully. 0x31 The defined call control parameter is invalid.

> 0x06, 0x07, 0x08, 0x09, 0x0A See Section "Notes on Return Codes" for further details.

# **CONFIGURE\_PVC (0x42)**

Configure a Permanent Virtual Circuit to have a packet or window size other than the defaults defined in the X.25 configuration file.

Note - it is important that if you re-configure a permanent virtual circuit after Data packets have been transferred on this logical channel, then a Reset Request/Indication or a Restart Request/Indication should be issued so as to reset the windowing pragmatics.

## **Control Block values to be set on entry:**

BUFFER-LENGTH: Set to **0x02**. LOGICAL\_ CHANNEL: The logical channel to be configured. DATA: The parameters for the direction of incoming data are defined at offset  $0 \times 00$  of the data area and those for outgoing data are at offset **0x01**. The **window size** is defined by the **low four bits** of the hexadecimal character and may be between the values of **0x01** and **0x07**.

> The **packet size** is defined by the **high four bits** of the hexadecimal character as follows:

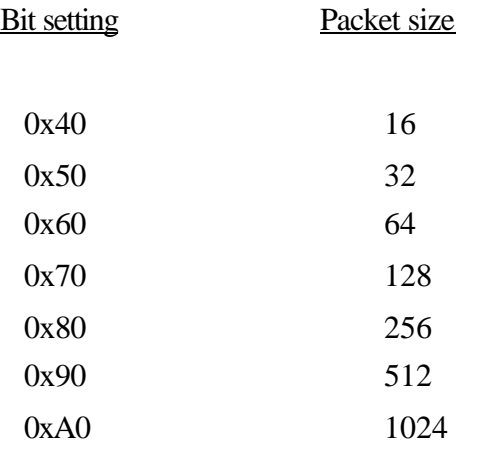

## **Control Block values set on return:**

## RETURN\_

CODE: 0x00 The action has been performed successfully.

0x30 The selected logical channel is invalid (i.e., it was not included in the range of Permanent Virtual Circuits defined in the configuration file).

0x06, 0x07, 0x08, 0x09, 0x0A See Section "Notes on Return Codes" for further details.

# **READ\_ACTIVE\_CHANNELS (0x43)**

Interrogate the XIP to find out which logical channels are in the data transfer state i.e., a list of logical channels on which data may be transferred with **X25\_READ** and **X25\_WRITE** commands.

#### **Control Block values to be set on entry:**

#### BUFFER-

LENGTH: Set to **0x00**.

#### **Control Block values set on return:**

#### RETURN\_

CODE: 0x00 The logical channels listed in the data buffer area are in the data transfer state.

> 0x06, 0x07, 0x08, 0x09, 0x0A See Section "Notes on Return Codes" for further details.

## BUFFER-

LENGTH: Represents double the number of logical channels which are currently in the data transfer state (as each logical channel is represented by a two byte value). Note that if this value is set to 0 then no channels are in the data transfer state.

## DATA: A list of logical channels on which data may be transferred. Each channel is represented as a **two byte hexadecimal** number.

# **READ\_CHANNEL\_CONFIGURATION (0x44)**

Read the range of logical channels used for virtual calls and permanent virtual circuits, or read the current configuration of a particular logical channel.

## **Control Block values to be set on entry:**

#### BUFFER-

LENGTH: Set to **0x00**.

## LOGICAL\_

CHANNEL: Set to **0x00** if the application wishes to establish the range of logical channels used for virtual calls and permanent virtual circuits.

#### **OR**

Set to a particular logical channel number if the application wishes to establish the configuration (including the packet and window sizes) of that channel.

## **Control Block values set on return:**

#### RETURN\_

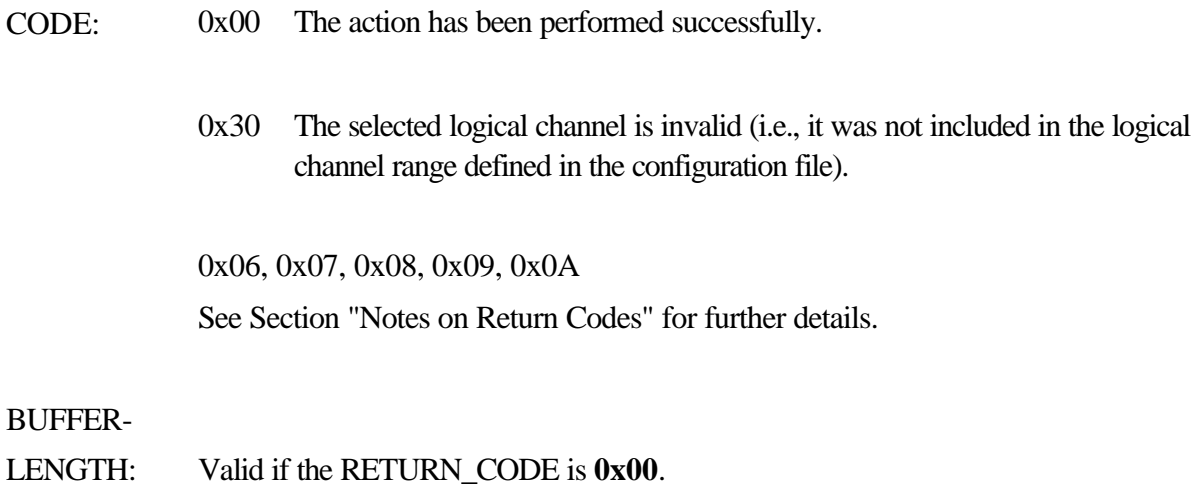

Set to **0x10** if the selected logical channel was **0x00**, otherwise set to **0x03**.

## DATA: If the selected logical channel was set to  $0x00$ , the returned data is as follows:

Offset 0x00, 0x01 - Lowest PVC Offset 0x02, 0x03 - Highest PVC Offset 0x04, 0x05 - Lowest Incoming Channel Offset 0x06, 0x07 - Highest Incoming Channel Offset 0x08, 0x09 - Lowest Two-way Channel Offset 0x0A, 0x0B - Highest Two-way Channel Offset 0x0C, 0x0D - Lowest Outgoing Channel Offset 0x0E, 0x0F - Highest Outgoing Channel

If the selected logical channel was not set to **0x00**, the returned data is as follows:

Offset 0x00 - The channel configuration in **bits 0 to 4** as follows:

0x00 - Channel not configured 0x01 - PVC 0x03 - Incoming only 0x07 - Two-way 0x0B - Outgoing only

**Bits 5**, **6** and **7** pertain to Switched Virtual Circuits only, and are as follows:

Bit **5** if set, then D bit usage has been negotiated during the call setup.

#### Bits **6,7**

Fast Select configuration as follows:

If bit 7 is set, then Fast Select has been requested for the logical channel.

If bit 6 is reset, then there is no restriction on response.

If bit 6 is set, then there is restriction on response.

Offset 0x01 The packet and window sizes for **transmission** defined as follows:

The low three bits (bits **0, 1, 2**) define the packet window and may be between the values of **0x01** and **0x07**.

Bits **3, 4** and **5** define the packet size as follows:

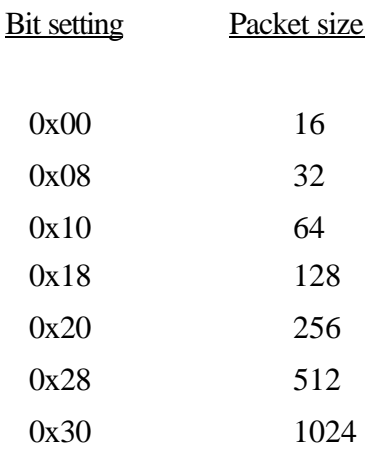

Offset 0x02 The packet and window sizes for **reception** defined as for transmission above.

# **FLUSH\_X25\_DATA\_BUFFERS (0x45)**

Flush any queued X.25 transmit and receive data buffers.

### **Control Block values to be set on entry:**

### BUFFER-

LENGTH: Set to **0x00**.

LOGICAL\_

CHANNEL: Set to **0x00** if the application wishes to flush the data buffers for **all** logical channels.

Set to a particular logical channel number if the application wishes to only flush the data buffers of the selected channel.

### **Control Block values set on return:**

#### RETURN\_

- CODE: 0x00 The action has been performed successfully.
	- 0x30 The selected logical channel is invalid (i.e., it was not included in the logical channel range defined in the configuration file).

0x06, 0x07, 0x08, 0x0A, 0x09 See Section "Notes on Return Codes" for further details.
# **READ\_X25\_HISTORY\_TABLE (0x46)**

Read a table listing the asynchronous X.25 transactions which have occurred.

#### **Control Block values to be set on entry:**

#### BUFFER-

LENGTH: Set to **0x00**.

#### **Control Block values set on return:**

#### RETURN\_

CODE: 0x00 The action has been performed successfully.

0x06, 0x07, 0x08, 0x09, 0x0A See Section "Notes on Return Codes" for further details.

#### BUFFER-

LENGTH: Valid if the RETURN\_CODE is **0x00**. Set to the length of the returned history data.

DATA: The X.25 history data in **11** byte records as follows:

Offset 0x00 - The direction of transmission and cause of the asynchronous transaction, defined as follows:

- 0x00 The asynchronous packet was an incoming packet.
- 0x01 The asynchronous packet was sent as a result of a command **generated by the application**, e.g., a **CLEAR\_CALL** command.
- 0x02 The packet was sent as an **automatic response to an incoming asynchronous packet**.
- 0x04 The packet was issued as a result of a **protocol error**.
- 0x08 The packet was generated due to an **X.25 time out** occurring.
- 0x10 The packet was issued to reinitialize the packet level after **link level recovery** procedures.

Offset 0x01, 0x02 - The logical channel concerned with this transaction.

Offset 0x03 - The asynchronous packet type defined as follows:

- 0x0B Call Request/Incoming Call
- 0x0F Call Accepted/Connected
- 0x13 Clear Request/Indication
- 0x17 Clear Confirmation
- 0x1B Reset Request/Indication
- 0x1F Reset Confirmation
- 0x23 Interrupt
- 0x27 Interrupt Confirmation
- 0xFB Restart Request/Indication
- 0xFF Restart Confirmation
- 0xF1 Diagnostic
- 0xF3 DTE Registration Request
- 0xF7 DCE Registration Confirmation

Offset 0x04 - The X.25 cause field (if applicable).

Offset 0x05 - The X.25 diagnostic field (if applicable).

Offset 0x06 to 0x0A (5 bytes) - valid only if the XIP interface is being used, and is the transaction time-stamp in **binary coded decimal** (with the **month** being at offset **0x06**, the **day** being at offset **0x07**, the **hours** being at offset **0x08**, the **minutes** at offset **0x09** and the **seconds** being at offset **0x0A**.

For example, a time stamp of 0x09, 0x01, 0x15, 0x46, 0x03 represents the 1st of September (9th month) at 3:46:03 PM.

Note that **this time stamp is inserted by the XIP and is therefore dependent on the accuracy of the PC time clock**.

# **X25\_HISTORY\_TABLE\_CONTROL (0x47)**

Flush the table listing the asynchronous X.25 transactions which have occurred.

#### **Control Block values to be set on entry:**

### BUFFER-

LENGTH: Set to **0x01**.

DATA: The byte at offset  $0x00$  of the data area controls the operation of the X.25 history table and is configured as follows:

bit 0: If **set**, the history table will be **flushed**.

#### **Control Block values set on return:**

#### RETURN\_

CODE: 0x00 The action has been performed successfully.

0x06, 0x07, 0x08, 0x09, 0x0A See Section "Notes on Return Codes" for further details.

# **READ\_TX\_D\_BIT\_STATUS (0x48)**

This command is used to establish whether or not a Data packet transmitted with the D-bit set has been acknowledged by the remote station.

# **Control Block values to be set on entry:**

### BUFFER-

LENGTH: Set to **0x00**.

LOGICAL\_

CHANNEL: Set to the logical channel on which a D bit Data packet has previously been transmitted.

# **Control Block values set on return:**

# RETURN\_

CODE: 0x00 No D bit acknowledgement is outstanding for the selected logical channel. 0x30 The selected logical channel is invalid (i.e., it was not included in the logical channel range defined in the configuration file).

0x33 A D bit acknowledgement is still outstanding for the selected logical channel.

0x06, 0x07, 0x08, 0x09, 0x0A See Section "Notes on Return Codes" for further details.

# **READ\_X25\_STATISTICS (0x49)**

Retrieve X.25 level statistics on the operation of this station.

#### **Control Block values to be set on entry:**

#### BUFFER-

LENGTH: Set to **0x00**.

#### **Control Block values set on return:**

#### RETURN\_

CODE: 0x00 The action was performed successfully.

0x0A See Section "Notes on Return Codes" for further details.

#### BUFFER-

LENGTH: Set to **0x40** if a **RETURN\_CODE** of **0x00** is received.

#### DATA (valid if a **RETURN\_CODE** of **0x00** is received):

Note that each value listed below is a two byte unsigned short value and is set with **the low byte first**.

- Offset Parameter Count
- 0x00-0x01 Restart Request/Indication packets transmitted
- 0x02-0x03 Restart Request/Indication packets received
- 0x04-0x05 Restart Confirmation packets transmitted
- 0x06-0x07 Restart Confirmation packets received
- 0x08-0x09 Reset Request/Indication packets transmitted
- 0x0A-0x0B Reset Request/Indication packets received
- 0x0C-0x0D Reset Confirmation packets transmitted
- 0x0E-0x0F Reset Confirmation packets received
- 0x10-0x11 Call Request/Incoming Call packets transmitted
- 0x12-0x13 Call Request/Incoming Call packets received
- 0x14-0x15 Call Accepted/Call Connected packets transmitted
- 0x16-0x17 Call Accepted/Call Connected packets received
- 0x18-0x19 Clear Request/Indication packets transmitted
- 0x1A-0x1B Clear Request/Indication packets received
- 0x1C-0x1D Clear Confirmation packets transmitted
- 0x1E-0x1F Clear Confirmation packets received
- 0x20-0x21 Diagnostic packets transmitted
- 0x22-0x23 Diagnostic packets received
- 0x24-0x25 Registration Request packets transmitted
- 0x26-0x27 Registration Request packets received
- 0x28-0x29 Registration Confirmation packets transmitted
- 0x2A-0x2B Registration Confirmation packets received
- 0x2C-0x2D Interrupt packets transmitted
- 0x2E-0x2F Interrupt packets received
- 0x30-0x31 Interrupt Confirmation packets transmitted
- 0x32-0x33 Interrupt Confirmation packets received
- 0x34-0x35 Data packets transmitted
- 0x36-0x37 Data packets received
- 0x38-0x39 RR packets transmitted
- 0x3A-0x3B RR packets received
- 0x3C-0x3D RNR packets transmitted
- 0x3E-0x3F RNR packets received

# **FLUSH\_X25\_STATISTICS (0x4A)**

The current values of the variables accessed by the **READ\_X25\_STATISTICS** command are reset to zero.

# **Control Block values to be set on entry:**

### BUFFER-

LENGTH: Set to **0x00**.

### **Control Block values set on return:**

### RETURN\_

CODE: 0x00 The action was performed successfully.

0x0A See Section "Notes on Return Codes" for further details.

# **READ\_HDLC\_X25\_CONFIGURATION (0x50)**

Read the current HDLC/X.25 configuration parameters.

### **Control Block values to be set on entry:**

# BUFFER\_

LENGTH: Set to **0x00**.

### **Control Block values set on return:**

#### RETURN\_

CODE: 0x00 The action was performed successfully.

0x0A See Section "Notes on Return Codes" for further details.

# BUFFER\_

LENGTH: Set to **0x37** if a **RETURN\_CODE** of **0x00** is received.

# DATA (valid if a **RETURN\_CODE** of **0x00** is received):

The data is in the same format as that for the SET\_HDLC\_X25\_CONFIGURATION command.

# **SET\_HDLC\_X25\_CONFIGURATION (0x51)**

Set the HDLC/X.25 configuration parameters.

Note that no checking of the validity of the passed configuration data is performed by the X.25 code and the user must therefore ensure that this data is correct. Before using this command, it is recommended that the READ\_HDLC\_X25\_CONFIGURATION command be performed to check the accuracy of the configuration structure defined in the application code.

A Restart Request/Indication packet will automatically be transmitted after the completion of the SET\_HDLC\_X25\_CONFIGURATION command.

# **Control Block values to be set on entry:**

BUFFER\_

LENGTH: Set to **0x37**.

DATA: This area contains the configuration parameters. A detailed description of these parameters may be found in Section 3.

- Offset Size Parameter (bytes)
- 0x00 1 A number corresponding to the baud rate generated by the SDLA card on pin 24 as follows:

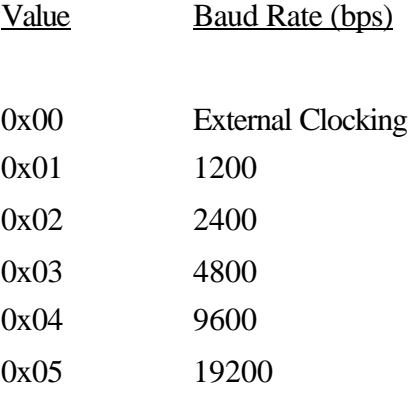

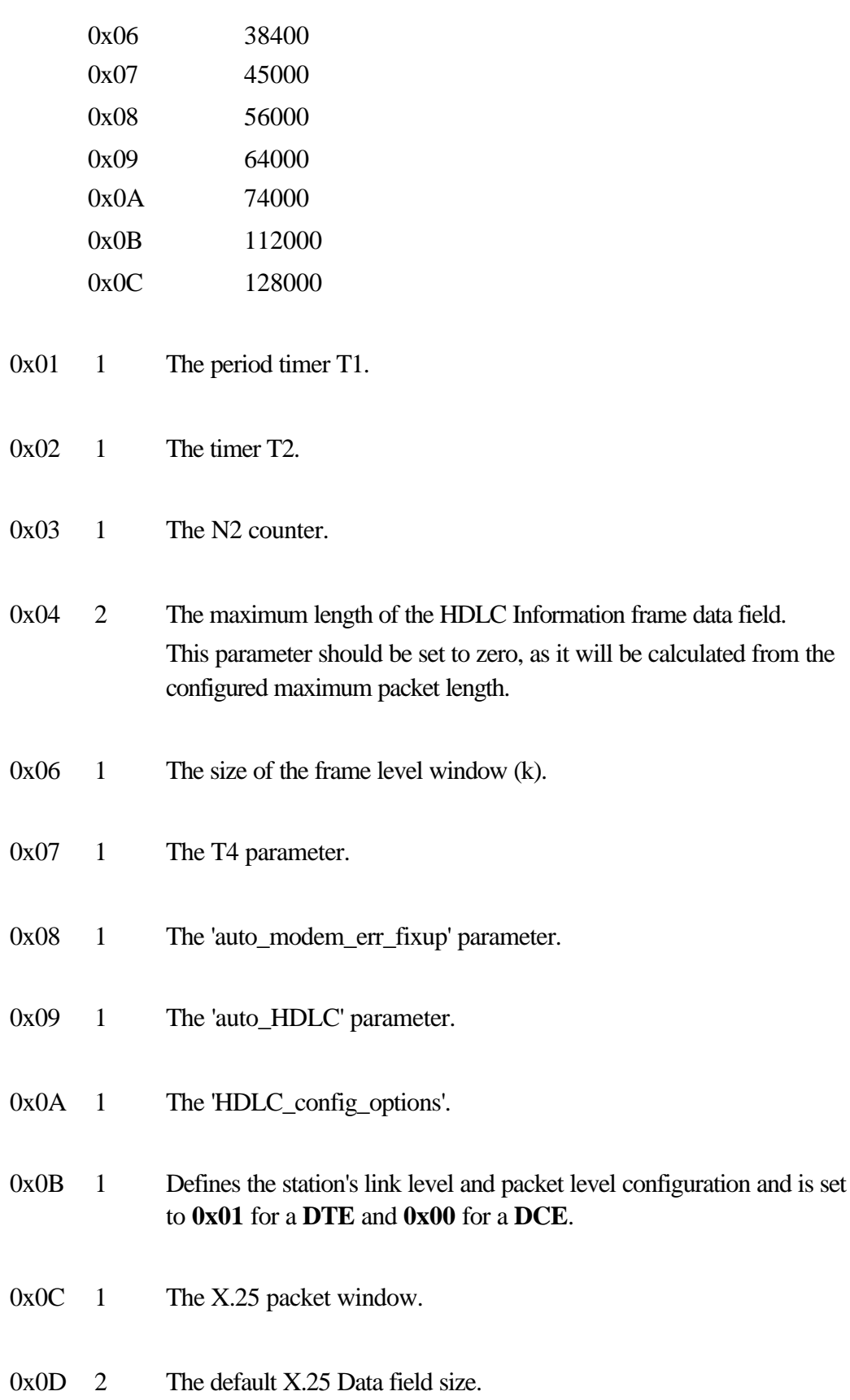

- 0x0F 2 The maximum X.25 Data field size which may be selected during flow control negotiation.
- 0x11 2 The lowest PVC.
- 0x13 2 The highest PVC.
- 0x15 2 The lowest incomming channel.
- 0x17 2 The highest incomming channel.
- 0x19 2 The lowest two-way channel.
- 0x1B 2 The highest two-way channel.
- 0x1D 2 The lowest outgoing channel.
- 0x1F 2 The highest outgoing channel.
- 0x21 2 The 'X25\_config\_options'.
- 0x23 1 The 'X25\_response\_options'.
- 0x24 2 The 'genl\_facilities\_supported\_1' parameter.
- 0x26 2 The 'genl\_facilities\_supported\_2' parameter.
- 0x28 2 The 'CCITT\_facilities\_supported' parameter.
- 0x2A 2 The 'non\_X25\_facilities\_supported' parameter.
- 0x2C 2 The compatibility version for the X.25 packet layer procedures.
- 0x2E 1 The T10/T20 Restart Indication/ Request timeout.

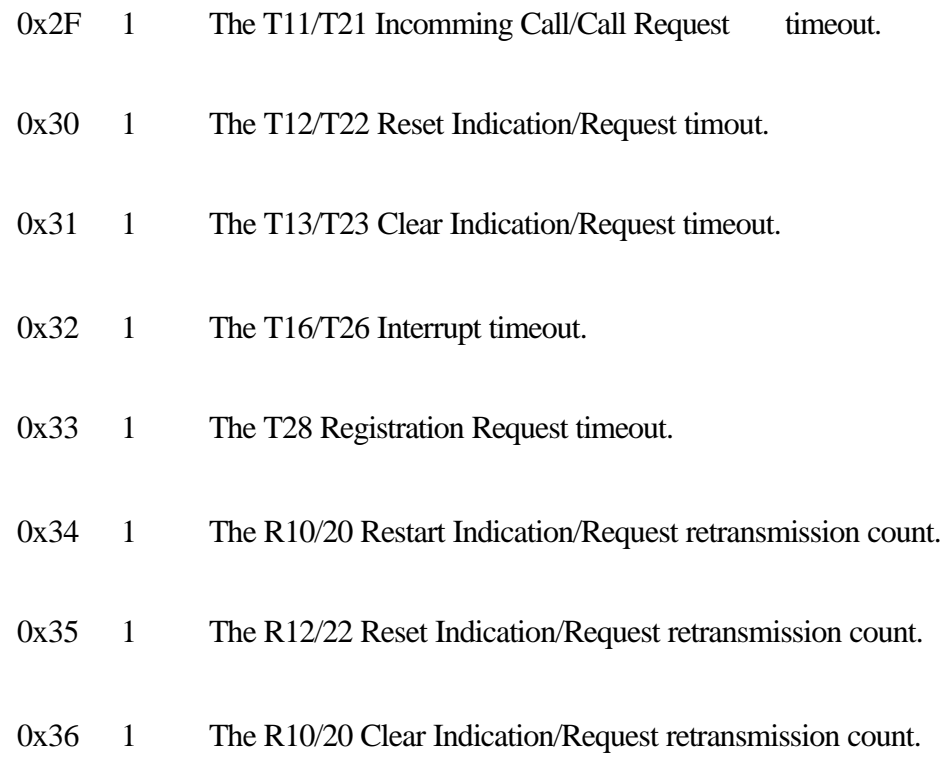

# **Control Block values set on return:**

# RETURN\_

- CODE: 0x00 The action was performed successfully.
	- 0x0A See Section "Notes on Return Codes" for further details.

# **6. Notes on Return Codes**

There are return codes common to specific commands which require additional discussion. These return codes (hexadecimal values) are:

**0x05** The command used is invalid.

**0x06** An Unnumbered frame (SABM, DISC, DM, UA) was unexpectedly received while the link was in the Asynchronous Balanced Mode, or a UI frame has been received.

The **BUFFER\_LENGTH** will be set to **0x01** (plus the length of the UI Data field if applicable) and the byte at offset **0x00** of the XIP structure **DATA** area indicates the type of Unnumbered frame received as follows:

**0x01** - a **SABM** command frame was received.

**0x02** - a **DISC** command frame was received.

**0x03** - a **DM** response frame was received.

**0x04** - a **UI** frame was received.

**0x05** - a **UA** response frame was received.

If the received frame is a **UI**, then the UI Data field is at offset 0x01 of the XIP structure **DATA** area. If the received frame is a **DISC** of a **DM**, the Sangoma HDLC code will automatically attempt to re-enter the ABM by issuing **SABMs**.

**Note**: the command executed when this return code was passed to the application was not performed (i.e. any returned data is invalid) and this call should be repeated.

**0x07** The link is in the **Frame Reject mode**.

The **BUFFER\_LENGTH** will be set to **0x05** and the interface structure **DATA** area may be decoded as follows:

Offset 0x00 the source of the FRMR frame **0x01** - local **0x02** - remote

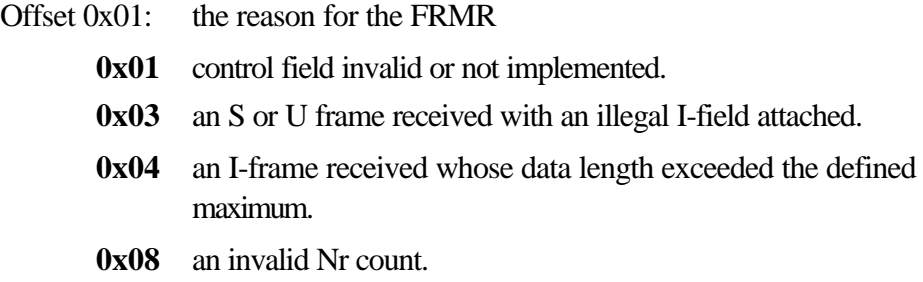

**Offset**  $0x02-0x05$  the FRMR Information field.

The Sangoma HDLC level code will automatically attempt to reset the link when FRMR responses are received.

**Note**: the command executed when this return code was passed to the application was not performed (i.e. any returned data is invalid) and this call should be repeated.

**0x08** A **modem failure** occurred - DCD and /or CTS were found to be unexpectedly low.

The cause of this failure is returned at offset **0x00** of the XIP data buffer and may be one of the following:

**0x01** - DCD was found to be unexpectedly low.

**0x02** - CTS was found to be unexpectedly low.

Executing a **READ\_GLOBAL\_STATS** command will indicate the count of the various modem error types and the **READ\_MODEM\_STATUS** command will return the current status of DCD and CTS.

**Note**: the command executed when this return code was passed to the application was not performed (i.e. any returned data is invalid) and this call should be repeated.

**0x09** The **N2 retry limit** has been exceeded, i.e. an unnumbered frame has been issued N2 times, but the remote device has still not responded.

The **BUFFER\_LENGTH** will be set to **0x01** and the byte at offset **0x00** of the XIP structure **DATA** area indicates the type of Unnumbered frame concerned with this retry limit:

**0x01** - a **SABM** command retry limit occurred.

**0x02** - a **DISC** command retry limit occurred.

**0x0A** A **SDLA card timeout** occurred.

The XIP call to the board was not processed in the specified time, indicating a hardware failure. This may be caused by a clash in the shared memory window occupied by the card. Make sure that the 8k shared memory window specified in the configuration is reserved for the S502 card. If this error persists, contact your Sangoma dealer.

**0x40** An asynchronous X.25 packet was received.

On reception of this return code, the following XIP structure parameters are significant:

**LOGICAL\_CHANNEL** - the logical channel on which the packet was received.

**BUFFER LENGTH** - the length of the data associated with this asynchronous packet.

**Q\_D\_M\_BITS** - the Q and D-bit settings in the received packet.

**CAUSE**, **DIAGNOSTIC** - the X.25 cause and diagnostic fields associated with the incoming packet (if applicable).

**X25\_PACKET\_TYPE** - the received packet type.

If the high bit in this parameter is set, then the Sangoma X.25 code has automatically responded to the incoming packet (according to the **response\_options** in the configuration file) and there is no need for the application to issue an appropriate asynchronous response.

The **high bit should be masked** and then the X25\_PACKET\_TYPE is decoded as follows:

- 0x02 Clear Request/Indication
- 0x04 Reset Request/Indication
- 0x08 Restart Request/Indication
- 0x10 Interrupt
- 0x20 DTE Registration Request
- 0x30 Call Request/Incoming call
- 0x31 Call Accepted/Connected
- 0x32 Clear Confirmation
- 0x33 Reset Confirmation
- 0x34 Restart Confirmation
- 0x35 Interrupt Confirmation
- 0x36 DCE Registration Confirmation
- 0x37 Diagnostic
- 0x38 Call Request/Incoming Call (**Call automatically cleared**)
- 0x39 Call Request/Incoming Call (**Call automatically accepted**)

**TIME\_STAMP** is valid only if the XIP interface is being used, and is the time at which this transaction occurred (in binary coded decimal). The format of this four-byte time stamp is as follows:

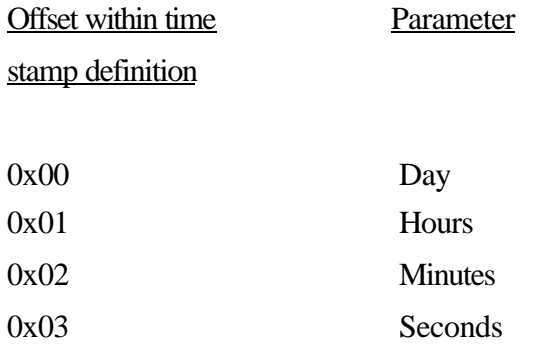

**DATA** is the data associated with this asynchronous packet (if the BUFFER\_LENGTH is non-zero).

Note that for a Diagnostic packet, the diagnostic code reflects the diagnostic code transmitted in the packet. The data area contains both the diagnostic code and the diagnostic explanation fields.

This data is in an ASCII string format as follows:

-d[called DTE address] -s[calling DTE address] -f[facilities] -u[user data] For example, a received Call Request/Incomming Call packet may be passed to the application with the string::

-d12345678 -f430202 -uC3

**0x41** A protocol violation occurred and an X.25 asynchronous packet was automatically issued to notify the remote device of this violation.

On reception of this return code, the following structure parameters are significant:

**LOGICAL\_CHANNEL** is the logical channel on which the asynchronous packet was issued.

**BUFFER LENGTH is the length of the data associated with this asynchronous packet.** 

**Q\_D\_M\_BITS** is the Q and D-bit settings in the transmitted packet.

**CAUSE**, **DIAGNOSTIC** is the X.25 cause and diagnostic fields associated with the packet issued (if applicable).

**X25\_PACKET\_TYPE** is the transmitted packet type.

If the high bit in this parameter is set, then a Restart Request/Indication packet was issued to reset the packet level after link level recovery procedures.

The **high bit should be masked** and then the X25\_PACKET\_TYPE is decoded as follows:

- 0x32 Clear Request/Indication
- 0x33 Reset Request/Indication
- 0x34 Restart Request/Indication
- 0x37 Diagnostic

**TIME\_STAMP** is the time at which this transaction occurred (in binary coded decimal), as described for **RETURN\_CODE** 0x40 above.

**DATA** is the data associated with this asynchronous packet (if the BUFFER\_LENGTH is nonzero).

Note that for a Diagnostic packet, the diagnostic code reflects the diagnostic code transmitted in the packet. The data area contains both the diagnostic code and the diagnostic explanation fields.

**0x42** A **time out occurred** for a previously issued X.25 packet and appropriate recovery action has been undertaken.

On reception of this return code, the following structure parameters are significant:

**LOGICAL\_CHANNEL** is the logical channel on which the time-out occurred.

**BUFFER\_LENGTH** is the length of the data associated with this asynchronous packet.

**DIAGNOSTIC** is the X.25 cause and diagnostic fields associated with the transmitted 'recovery' packet (if applicable).

**X25\_PACKET\_TYPE** is the packet type originally transmitted (and for which the time-out occurred) as follows:

- 0x03 Restart Request/Indication
- 0x05 Call Request
- 0x08 Clear Request/Indication
- 0x0A Reset request/Indication

0x0C Interrupt

**TIME\_STAMP** is the time at which this transaction occurred (in binary coded decimal), as described for **RETURN\_CODE** 0x40 above.

**DATA** is the data associated with this asynchronous packet (if the BUFFER\_LENGTH is nonzero).

If a timeout occurs for a Call Request packet, a Clear Request/Indication packet will be issued. If a timeout occurs for an Interrupt packet, then a Reset/Reste Indication packet will be transmitted. However, for Clear, Reset and Restart packets, the original packet type will be reissued on a timeout, unless the device is configured as a DCE and the **config\_options** have been set to send Diagnostic packets.

**Note**: the command executed when this return code was passed to the application was not performed (i.e. any returned data is invalid) and this call should be repeated.

**0x43** The **retry limit was exceeded** for a previously issued X.25 packet.

On reception of this return code, the following structure parameters are significant:

**LOGICAL\_CHANNEL** is the logical channel on which the time-out occurred.

**X25 PACKET TYPE** is the packet type originally transmitted (and for which the retry limit was exceeded) as follows:

- 0x03 Restart Request/Indication
- 0x05 Call Request
- 0x08 Clear Request/Indication
- 0x0A Reset request/Indication

**TIME\_STAMP** is the time at which this transaction occurred (in binary coded decimal), as described for **RETURN\_CODE** 0x40 above.

**Note**: the command executed when this return code was passed to the application was not performed (i.e. any returned data is invalid) and this call should be repeated.

# **7. PC/SDLA Interface Bytes**

There are a number of bytes within the shared PC/SDLA memory area which may be useful for programmers using the shared memory interface. These bytes are:

The MISCELLANEOUS\_X25\_HDLC\_BITS (offset 0x1F00 from the defined memory window base address). This byte is set as follows:

- bit 0 set to 0 if the HDLC link is disconnected. set to 1 if the HDLC link is in the asynchronous balanced mode (ABM).
- bit 1 if this bit is set to 1, then there are incoming X.25 Data packets queued for reception by the application.
- bit 2 reserved.
- bit 3 if this bit is set to 1, then there is trace data available for the application.
- bit 4 reserved.
- bit 5 if this bit is set to 1, then the application must be notified of an asynchronous occurrence. The application should issue an appropriate interface command to establish the type of packets issued/received.
- bit 6 if this bit is set to 1, then data transmit buffer space is available on the SDLA adapter.
- bit 7 reserved.

The X25\_LOGICAL\_CHANNEL\_BITS (offset 0x1F01 to 0x1FFF from the defined memory window base address). Each of these 255 bytes represent one of the 255 logical channels supported on the SDLA adapter and is set as follows:

bits 0-5 these bits indicate the number of incoming Data packets queued for this logical channel and available for reception by the application.

- bit 6 if this bit is set to 1, then the X.25 transmit window is open and Data packets may be issued for this logical channel by using the X25\_WRITE command.
- bit 7 if this bit is set to 0, then this logical channel is not in the data transfer mode. If this bit is set to 1, then this logical channel is in the data transfer mode and Data packets may be transmitted and received by using the X25\_WRITE and X25\_READ commands.

The mapping of these X25\_LOGICAL\_CHANNEL\_BITS to the actual logical channels is established as follows:

If the highest logical channel set in the configuration file is less than or equal to 255, then the channel-to- X25\_LOGICAL\_CHANNEL\_BITS mapping is a one-to-one mapping, with logical channel number 1 being represented by the byte at offset 0x1F01 and logical channel number 255 being represented by the byte at offset 0x1FFF.

If the highest logical channel set in the configuration file is greater than 255, then the channel-to-X25\_LOGICAL\_CHANNEL\_BITS mapping uses CHANNEL\_TO\_STRUCTURE mapping values to establish the actual offset of the X25\_LOGICAL\_CHANNEL\_BITS on the adapter. These CHANNEL\_TO\_STRUCTURE mapping values are unsigned short values located at offsets 0x1EF0 to 0x1EF7 from the defined memory window base address as follows:

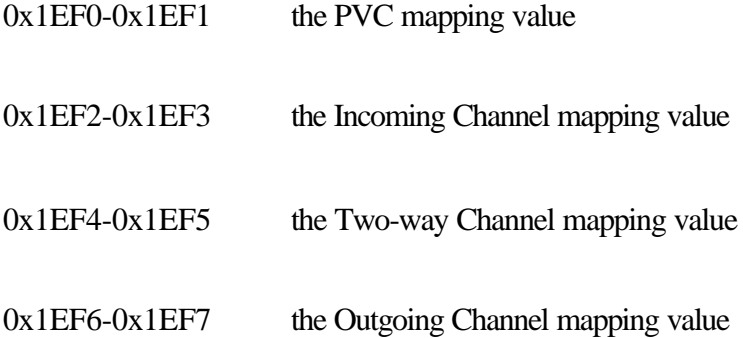

The application must establish the logical channel configuration by performing a READ\_CHANNEL\_CONFIGURATION command. Then, if the application wishes to examine the X25\_LOGICAL\_CHANNEL\_BITS for a particular channel, the procedure is as follows:

Establish the type of logical channel selected and read the associated mapping value. For example, if the logical channel is a Two-way SVC, then the Two- way mapping value is applicable.

Subtract the mapping value from the actual logical channel number, and then add 0x1F00. The result indicates the offset of the relevant X25\_LOGICAL\_CHANNEL\_BITS byte from the defined memory window base address.

For example, assume our configuration file includes the following logical channel definitions:

lowest  $PVC = 1$ highest  $PVC = 10$ lowest incomming channel  $= 0$ highest\_incomming\_channel  $= 0$ lowest\_two\_way\_channel = 1000 highest\_two\_way\_channel  $= 1003$ lowest outgoing channel  $= 0$ highest\_outgoing\_channel  $= 0$ 

The resultant PVC mapping value will be 0x0000 and the Two-way Channel mapping value will be 0x3DD (989 decimal).

The X25 LOGICAL CHANNEL BITS for PVC number 1 are found at offset 1 - $0x0000 + 0x1F00 = 0x1F01.$ 

The X25\_LOGICAL\_CHANNEL\_BITS for Two-way SVC number 1003 are found at offset  $1003 - 989 + 0x1F00 = 0x1F0E$ .

These bytes are useful as they permit the application to make intelligent decisions before issuing interface commands, resulting in improved efficiency of both the X.25 microcode and the application running on the PC. Some examples of the usage of these interface bytes are as follows:

There is no use in issuing an IS DATA AVAILABLE command if

MISCELLANEOUS\_X25\_HDLC\_BITS do not indicate that the HDLC link is in the ABM and that there is incoming X.25 Data packets queued for reception by the application.

If the application wishes to issue an X25\_WRITE command, then the following should be checked so as to avoid a non- zero (error) return code:

The MISCELLANEOUS\_X25\_HDLC\_BITS should indicate that the HDLC link is in the ABM and that data transmit buffer space is available on the SDLA adapter.

The X25\_LOGICAL\_CHANNEL\_BITS should indicate that the logical channel is in the data transfer mode and that the X.25 transmit window is open for this channel.

When using the XIP interface, the PC time stamp is periodically downloaded to the board by the XIP. This information is used for time stamping asynchronous packet transactions as well as trace frames. If the application is using the shared memory interface and not the XIP, then the application is responsible for supplying this date and time information, if required. This time stamp is in a binary coded decimal format as follows:

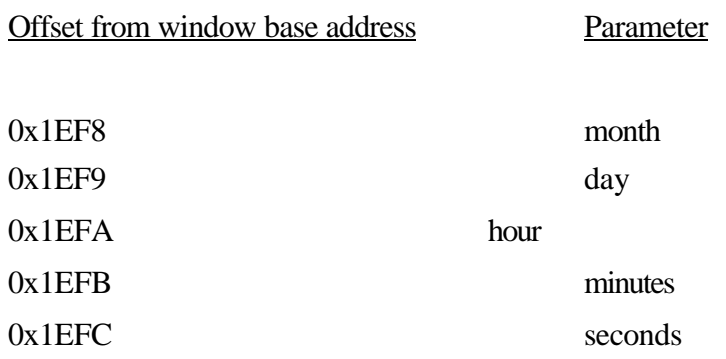

For example, a time-stamp of

0x09, 0x01, 0x15, 0x46, 0x03

represents the 1st of September (9th month) at 3:46:03 PM.

# **8. Adapter/PC Interrupt Usage**

There are two interface commands for interrupt usage. These are:

- 0x17 SET\_INTERRUPT\_TRIGGERS
- 0x18 READ\_INTERRUPT\_TRIGGERS

# **SET\_INTERRUPT\_TRIGGERS (0x17)**

Set the occurrences which will cause the SDLA adapter to trigger a hardware interrupt on the PC.

# **Control Block values to be set on entry**:

#### BUFFER\_

LENGTH: Set to 0x01.

DATA: Offset 0x00 defines the interrupt triggers as follows:

bit 0 - the receive interrupt bit.

If this bit is set, then an interrupt will be triggered if there is an incoming Data packet available for reception by the application.

The receive interrupt may be used in two different ways, in combination with bit 7 of the interrupt trigger byte as follows:

a) If bit 7 is reset, then when a receive interrupt interrupt is triggered, the application needs to establish on which LCN to perform the X25\_READ command so as to receive the incomming data (if multiple LCNs are in use). This may be done by examining the X25\_LOGICAL\_CHANNEL\_BITS as described in the Section "PC/SDLA Interface Bytes" or by using the IS\_DATA\_AVAILABLE command.

b) If bit 7 is set, then the user must examine the receive mailbox on a receive interrupt. This mailbox will have been filled in as if the application had already performed a X25\_READ command i.e., the return code, buffer length, Q/D/M bits and the data will be valid, and the logical channel will have been set to that on which the Data packet was received.

bit 1 - the transmit interrupt bit.

The transmit interrupt may be used in two different ways:

a) LCN specific transmit interrupt, where an interrupt will be triggered if a Data packet may be transmitted on the LCN specified in the 'LOGICAL\_CHANNEL' area of the mailbox when performing this SET\_INTERRUPT\_TRIGGERS command.

b) non-LCN specific transmit interrupt, where an interrupt will be triggered if at least one X.25 transmit buffer is available on the adapter. LCN zero is specified in the logical channel definition area.

The use of this non-LCN specific interrupt is complicated by the fact that there is no guarantee that a subsequent X25\_WRITE command will be successfull. For example, the transmit window for the selected logical channel may be closed, causing a return code of 0x33. The user may be satisfied with this interrupt scheme or may otherwise set the 'Q\_D\_M\_bits' parameter to 0x01 when selecting the non-LCN specific transmit interrupt in the SET\_INTERRUPT\_TRIGGERS command. The application must then set bt 5 of the X25\_LOGICAL\_CHANNEL\_BITS associated with the logical channels on which data is to be transmitted. A transmit interrupt will now only be generated if a successfull X25\_WRITE command can be executed on one of the selected LCNs.

bit 2 - the modem status interrupt.

If this bit is set, then an interrupt will be triggered when a change in the state of CTS or DCD occurs. The details of this modem status change may be established by using a LINK\_STATUS command to illicit a return code of 0x08 and then examining the byte at offset 0x00 in the structure data area.

bit 3 - the 'command complete' interrupt bit.

If bit 3 is set, then an interrupt will be triggered on completion of an interface command, i.e. when the 'opp\_flag' has been reset.

bit 4 - the asynchronous transaction interrupt bit.

If bit 4 is set, then an interrupt will be triggered on the occurrence of an X.25 asynchronous transaction. The details of this status change may be established by using an IS\_DATA\_AVAILABLE command to illicit a return code of 0x40, 0x41, 0x42 or 0x43 as documented in the section "Notes on Return Codes".

bits 5, 6 - reserved for later use.

bit 7 - the direct receive interrupt bit. See the setting of bit 0 for further details.

#### **Control Block values set on return:**

RETURN\_

CODE: 0x00 The action has been performed successfully.

0x06, 0x07, 0x08, 0x09, 0x0A, 0x40, 0x41, 0x42, 0x43 See Section "Notes on Return Codes" for further details.

# **READ\_INTERRUPT\_TRIGGERS (0x18)**

Read the current interrupt trigger configuration as set in the SET\_INTERRUPT\_TRIGGERS command.

# **Control Block values to be set on entry**:

### BUFFER\_

LENGTH: Set to 0x00.

# **Control Block values set on return:**

#### RETURN

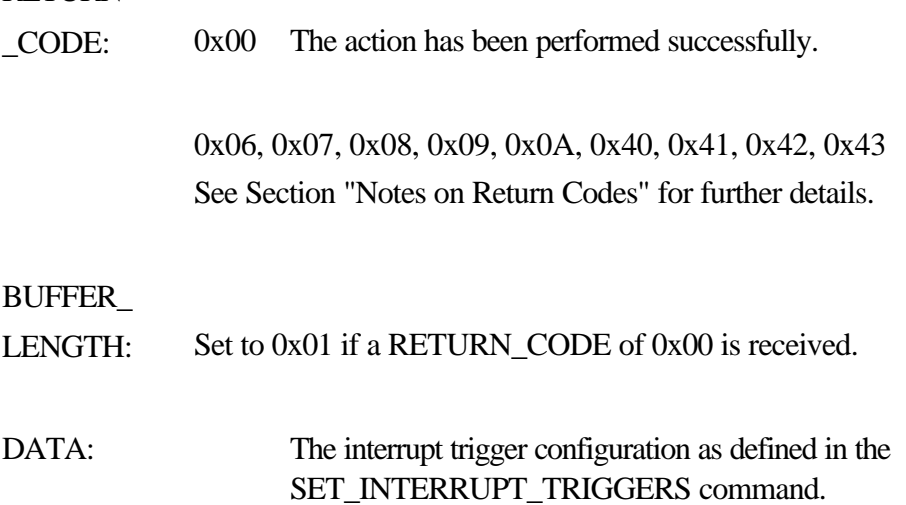

# **Interrupt Usage**

Once the interrupt vector and the PIC are initialized on the PC, the application informs the X.25 code of the required interrupt configuration by using the SET\_INTERRUPT\_TRIGGERS command. Thereafter, the following procedure must be used to enable the SDLA hardware to trigger the interrupt:

For the S502E adapter:

write 0x03 out to the SDLA base port address write 0x07 out to the SDLA base port address

For the 503 adapter: write 0x7F out to the SDLA base port address

Note that the SDLA base port address is defined as 'io\_port' in the X25.SDL configuration file.

When an interrupt occurs on the PC, the interrupt handler should examine the INTERRUPT\_INTERFACE\_BYTE at offset 0x1EFD from the defined memory window base address. This byte is as set as follows:

If bit 0 is set, then the interrupt has been triggered due to a Data packet being available for reception by the application.

If bit 1 is set, then a transmit interrupt has been triggered.

If bit 2 is set, then an interrupt has been triggered due to a change in the state of CTS or DCD.

If bit 3 is set, then an interrupt has been triggered due to the completion of the last interface command, i.e. the 'opp\_flag' has been reset.

If bit 4 is set, then the interrupt has been triggered due to an X.25 asynchronous packet transaction.

To reset the interrupt and to permit the next interrupt to be triggered, the interrupt handler should:

Reset the PIC on the PC

For the S502E adapter:

write 0x03 out to the SDLA base port address write 0x07 out to the SDLA base port address

Reset the INTERRUPT\_INTERFACE\_BYTE byte (i.e., set this byte to 0x00)

Note that no writes to the SDLA base port address are required for the S503 adapter.

Once the interrupts have been enabled by using the SET\_INTERRUPT\_TRIGGERS command, the interrupts may be temporarily disabled by using the INTERRUPT\_PERMISSION\_BYTE at offset 0x1EFE from the defined memory window base address. The interrupt bit map for the INTERRUPT\_PERMISSION\_BYTE is the same as that used for the SET\_INTERRUPT\_TRIGGERS command, i.e,

bit 0 is used for frame reception bit 1 is used for frame transmission bit 2 is used for modem transitions bit 3 is used for command completions bit 4 is used for asynchronous packet transactions

If the bit is reset by the application, then an interrupt of that type will **not** occur until the bit is set again.

An example of the usage of this interface byte is as follows:

Assume that the X.25 code is configured for transmit, receive and 'command complete' interrupts and the application is passed a transmit interrupt. In the transmit interrupt handler, both receive and transmit interrupts are now reset (disabled) in the INTERRUPT\_PERMISSION\_BYTE and an X25\_WRITE command is used to send the Data packet. This ensures that the next interrupt to the PC if a 'command complete' interrupt and is not due to another transmit or receive interrupt. The 'command complete' interrupt handler would then once again set (enable) the transmit and receive interrupts in the INTERRUPT\_PERMISSION\_BYTE.

# **9. General Programming Notes**

Once completion of an interface command has occurred (the XIP returns to the calling application or the 'opp\_flag' has been reset in the shared memory area), the application should examine the **RETURN** CODE and other parameters relevant to the particular command. Note that the **RETURN\_CODE** is most important, as it may indicate that the interface command was not successful. For example, if the command is an **X25\_WRITE** and the **RETURN\_CODE** is 0x33, then the Data packet was not sent to the adapter and this same **X25\_WRITE** should be re-issued.

The return codes 0x40, 0x41, 0x42 and 0x43 (Section **Notes on Return Codes**) are all concerned with the handling of asynchronous X.25 packet pragmatics such as call setup, call clearing, reset and restart procedures. It is most important that the application should be notified of such an asynchronous transaction as soon as possible after its occurrence as, for example, a Reset Request/Indication received or transmitted may mean the loss of Data packets on that particular logical channel. For this reason, once an asynchronous transaction has been recorded, **the next call to the interface with the following commands will always pass the appropriate asynchronous return code to the application**:

X25\_READ X25\_WRITE IS\_DATA\_AVAILABLE PLACE\_CALL ACCEPT\_CALL CLEAR\_CALL CONFIRM\_CLEAR RESET\_LOGICAL\_CHANNEL CONFIRM\_RESET RESTART CONFIRM\_RESTART INTERRUPT CONFIRM\_INTERRUPT REGISTRATION\_REQUSET REGISTRATION\_CONFIRMATION Note that this return code will be passed irrespective of the **LOGICAL\_CHANNEL** used in the interface call. For example, if a Reset Request was received on logical channel 3 and the application executes an **X25\_READ** command on logical channel 1, the return code of 0x40 would still be passed to the application. These asynchronous return codes indicate that the interface command was not successful and should be repeated.

If the link level is active, then data transfer may take place on any PVC's by using the **X25\_READ** and **X25\_WRITE** commands. In addition, the **IS\_DATA\_AVAILABLE** command is used to establish if there is incoming data available for reception by the application.

Use the **PLACE\_CALL** command to issue a call on a SVC. At some later stage, a return code of **0x40** should be received on an interface call, indicating that an incoming asynchronous X.25 packet has been logged. The data associated with this return code will indicate whether your outgoing call has been accepted or cleared. If the call has been accepted then data transfer may commence as described for PVC's above.

Clear the call by issuing a **CLEAR\_CALL** command on the selected logical channel. As described above, a return code of **0x40** will notify the application of the reception of a Clear Confirmation packet received from the remote device (or the occurrence of an X.25 time-out).

# **10. MS-DOS modules**

# **General**

For simple MS-DOS implementations, we provide two interfaces which may be used to interface with the X.25 code running on the card hardware:

- 1. The shared memory interface where the SDLA card is operated by reading and writing structures to positions in the shared memory window. Usage of this interface is described in a later section.
- 2. Under PC-DOS, XIP.COM may be used to provide a simple interface to avoid the complexities of direct memory accesses. The application interfaces with the XIP by means of a Software Interrupt and the XIP, in turn, reads and writes to the shared memory areas. Usage of this interface is described later.

Software support for X.25 under MS-DOS consists of the following modules:

**XLOAD.EXE** loads the X.25 microcode onto the SDLA adapter, configures it, runs through a self test and starts the program.

**X25.502** is the run time X.25 downloadable module loaded by XLOAD.EXE.

**SDLA\_TST.502** is a module used for testing the SDLA hardware before loading X25.502.

**X25.SDL** is a file defining the HDLC and X.25 configuration parameters.

**XIP.COM** is a PC-DOS TSR program which provides a simple method of interfacing with the adapter by means of a Software Interrupt.

**X25\_TEST.EXE** is a high-level interface to the X.25 code which allows the user to perform individual interface commands.

# **XLOAD.EXE**

XLOAD.EXE is a PC-DOS program and has the following command line syntax:

XLOAD -c<CODE> -f<CONFIG>

where:

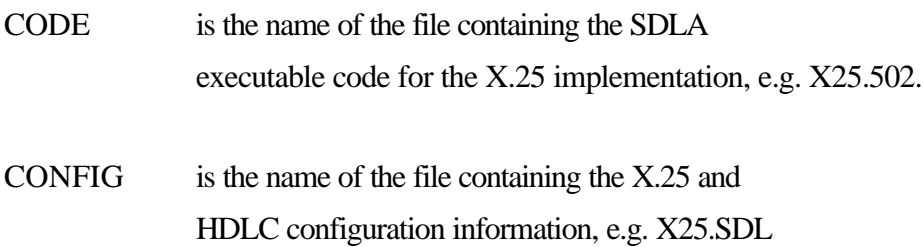

Example:

XLOAD -c\X25\X25.502 -f\X25\X25.SDL

XLOAD will perform a system test, read the CODE and CONFIG files and load and configure the adapter. If XLOAD does not execute successfully, an error message will be displayed and an exit code will be returned. XLOAD may also display configuration warning messages. A description of these messages and corresponding exit codes are described in Section "Error Messages".

# **X25.502**

This is the X.25 support code which is loaded onto the card and establishes the link and packet level communications.

X25.502 is **NOT** a PC-DOS program and is not executable under DOS.

# **XIP.COM**

A PC-DOS interface is provided so as to avoid the complexities of direct memory access. The application interfaces with the **XIP** by means of a Software Interrupt and the **XIP**, in turn, reads and writes to shared memory area.

XIP.COM is loaded with the following command line:

# XIP -f<CONFIG> -i<CALLING INTERRUPT> -r

where:

CONFIG is the name of the file containing configuration information for the X.25 code, e.g. X25.SDL. **The configuration file named here must be the same as that listed in the command line arguments for XLOAD.**

CALLING INTERRUPT is the software interrupt used by the application program to communicate with XIP. The default interrupt is **6F hex**.

The "-r" parameter is included when removing a resident XIP from memory.

e.g.

### XIP -fX25.SDL -i7A

Load the XIP with configuration file X25.SDL and use the software interrupt 7A (hex) to access the XIP.

The selected software interrupt is used to activate the XIP. When executing this call, the application must set the DX and BX registers to point to a control block.

If XIP does not execute successfully, an error message will be displayed and an exit code will be returned. A description of the error messages and corresponding exit codes are described in Section "Error Messages".

# **X25\_TEST.EXE**

X25 TEST is a high-level interface to the X.25 code which allows the user to perform individual interface commands.

If X25\_TEST does not execute successfully, an error message will be displayed and an exit code returned.
# **Using the XIP TSR Interface**

If you are running the card under DOS, you can use our DOS code and utilities. The application interfaces with the XIP by means of a Software Interrupt and the XIP, in turn, reads and writes to the shared memory areas. For details of using the XIP, see the code example later in this document.

The application program will access the XIP software by means of the following commands:

MOV BX, <data segment of control block> MOV DX, <offset of control block> INT <CALLING INTERRUPT>

The XIP software will transfer the control block (and associated data buffer, if applicable) from the application software and carry out the defined command. It will then update this control block at the application level with the required return code and, if applicable, the associated data buffer, data length etc.

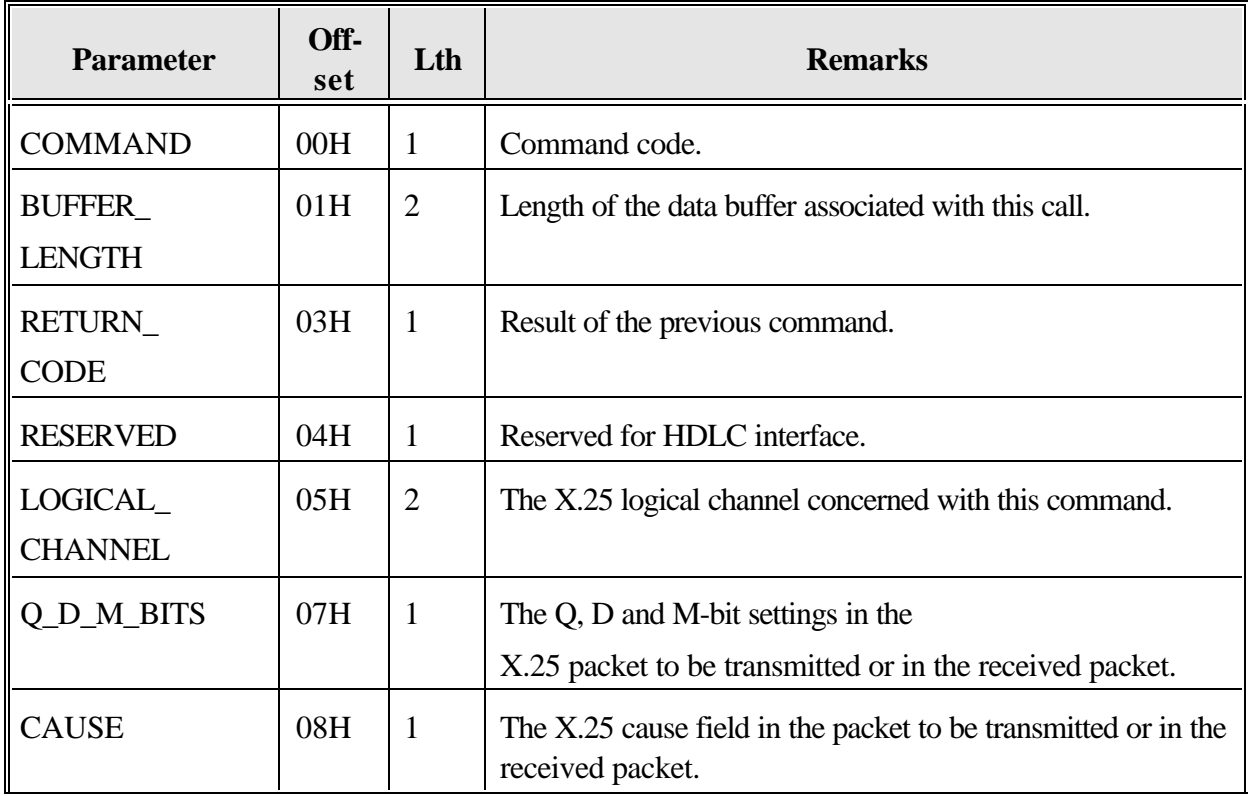

The XIP Control Block Structure is as follows:

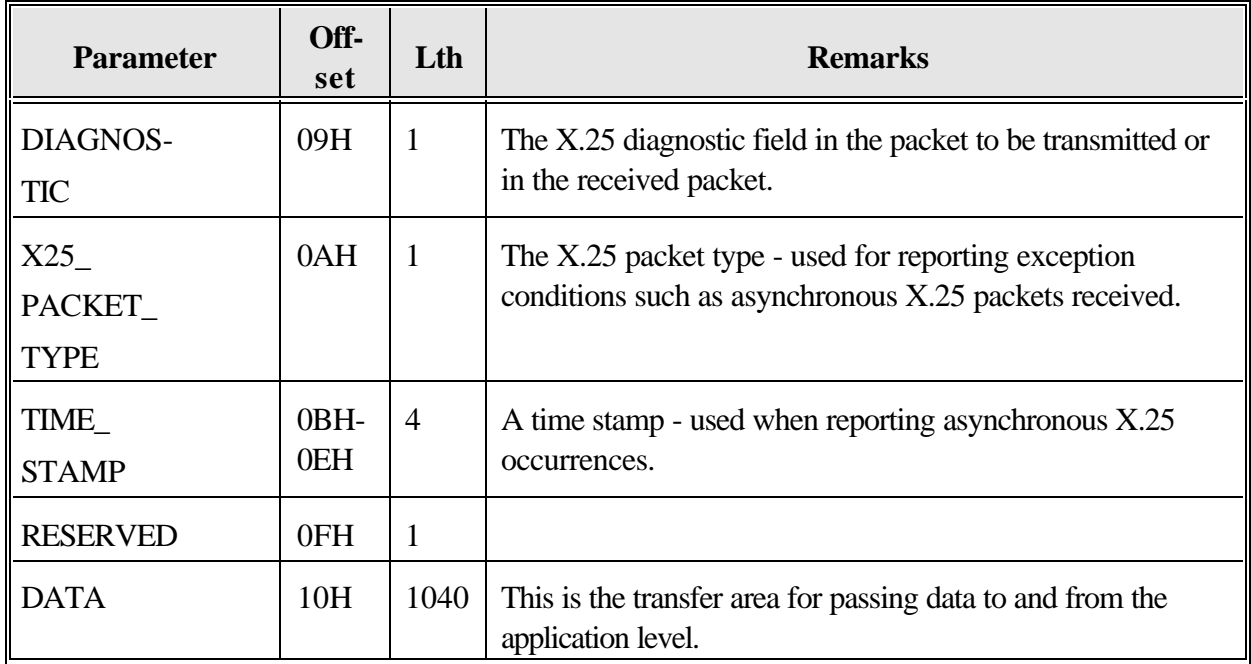

# **11. HDLC Implementation**

# **HDLC Protocol Specifics**

This section is only of interest to those users interfacing at the HDLC level.

The implementation of the HDLC protocol on the S502 adapter corresponds as closely as possible to the specifications of the ISO 7776 document "Information processing systems - Data communication - High-level data link control procedures - Description of X.25 LAPB-compatible DTE data link procedures", 15 December 1986, with the following restrictions:

#### **Link Initialization**

After issuing a **CONFIGURE\_LINK** command and a subsequent **HDLC\_OPEN**, the station issues DM responses at a period of T1 seconds. Also, all incoming frames with the P bit set will be responded to with a DM frame.

Once the **LINK SETUP** command is issued, the station will issue the DM frame N2 times and then send SABM commands. Incoming SABMs will be responded to with a UA, setting the link in the ABM.

Note that if **auto HDLC** is enabled in the configuration file (as is usually done for an X.25 implementation), then the **CONFIGURE\_LINK**, **HDLC\_OPEN** and **LINK\_SETUP** commands are automatically issued on code startup.

#### **Link Disconnection**

When the **LINK** DISCONNECT command is used, a DISC command is issued on the link at a period of T1 until a UA response is received. The station then issues DM responses at a period of T1 seconds.

#### **Frame Reject Mode**

The HDLC station will begin Frame Reject transmission under the following circumstances:

The Control field in the received frame does not allow an information field to be included with the frame, but an information field is present.

The function specified by the Control field has not been implemented.

An Information frame is received with an I-field which exceeds the maximum defined length.

When receiving a FRMR during the ABM, this station will attempt link re-initialization by issuing a SABM command.

## **X.25 Protocol Specifics**

The implementation of the X.25 protocol on the S502 adapter corresponds as closely as possible to the specifications of the ISO 8208 document "Information technology - Data communications - X.25 Packet Layer Protocol for Data Terminal Equipment", 15 March 1990, with the following restrictions:

The maximum data packet length is restricted to 1024 bytes.

The TOA/NPI address format is not supported.

The code is limited to a sequence numbering scheme of 8.

Reject packet pragmatics are not supported.

# **12. MS-DOS Error messages**

## **XLOAD.EXE**

If XLOAD does not execute successfully, an error message will be displayed and an exit code will be returned. The error messages and corresponding exit codes (DOS ERRORLEVEL) are as follows:

#### "**A command line error was found when executing XLOAD**"

An invalid command line argument was used or the **CODEFILE** or **CONFIG** arguments were omitted (exit code of 1).

#### "**The file FILENAME was not found**"

A filename listed in the command line arguments was not found in the defined directory (exit code of 2).

#### "**The parameter PARAMETER was not found in the configuration file**"

There is an error in the X.25 configuration file and the listed **PARAMETER** could not be located (exit code of 3).

#### "**The parameter PARAMETER read from the configuration file is invalid**"

There is an error in the X.25 configuration file as the listed **PARAMETER** is invalid (exit code of 3).

#### "**The code running on the adapter is not the same as the original downloaded code**"

There is a memory or I/O port address conflict in your PC. Change the I/O port address and/or the memory segment and memory window parameters (exit code of 4).

#### "**The downloaded code is not running on the adapter**"

The SDLA CPU has halted. Contact your Sangoma representative (exit code of 5).

#### "**The S502 adapter is configured with the incorrect serial communications chip**"

Contact your Sangoma representative (exit code of 6).

## **XIP.COM**

If XIP does not execute successfully (exit code of **0x00**), an error message will be displayed and a non-zero exit code will be returned. The error messages and corresponding exit codes are as follows:

#### "**THE XIP TSR IS ALREADY RESIDENT**"

Multiple copies of this TSR may not be run at the same software interrupt address (exit code of 0x01).

#### "**A COMMAND LINE ERROR WAS FOUND**"

An invalid command line argument was used and the valid arguments are displayed (exit code of 0x02).

#### "**THE DEFINED X.25/HDLC CONFIGURATION FILE HAS NOT BEEN FOUND**"

The configuration filename listed in the command line arguments (or the default configuration file) was not found in the defined directory (exit code of 0x03).

#### "**ERROR IN READING THE X.25/HDLC CONFIGURATION FILE**"

The configuration file could not be opened for reading (exit code of 0x04).

#### "**THE X.25/HDLC CONFIGURATION FILE IS OF EXCESSIVE LENGTH**"

The configuration file could not be read into the allocated buffer space (exit code of 0x05).

### "**THE I/O PORT ADDRESS OR THE MEMORY CONFIGURATION PARAMETERS WERE NOT FOUND IN THE CONFIGURATION FILE**"

Check the defined configuration file for the presence of these two parameters (exit code of 0x06).

### **X25\_TST.EXE**

#### "**A COMMAND LINE ERROR WAS FOUND**"

An invalid command line argument was used (exit code of 1).